# Муниципальное бюджетное общеобразовательное учреждение

«Стариковская основная общеобразовательная школа Шебекниского района Белгородской области»

Рассмотрено на методическом совете Протокол № 5 от «31» августа 2022 г.

Принято на педагогическом совете Протокол № 8 от «31» августа 2022 г

Утверждаю Лиректор школы<br>Директор школы<br>Приказ № 140 от «01» сентября 2022г.

## РАБОЧАЯ ПРОГРАММА

внеурочной деятельности

« Основы логики и алгоритмики »

на уровень начального общего образования

## **Планируемые результаты внеурочной деятельности « Основы логики и алгоритмики »**

#### **Личностные**

-овладение начальными навыками адаптации в динамично изменяющемся и развивающемся мире.

- принятие и освоение социальной роли обучающегося, развитие мотивов учебной деятельности и формирование личностного смысла учения.

-развитие самостоятельности и личной ответственности за свои поступки, в том числе в информационной деятельности, на основе представлений о нравственных нормах, социальной справедливости и свободе.

-развитие навыков сотрудничества со взрослыми и сверстниками в разных социальных ситуациях, умение не создавать конфликты и находить выход из спорных ситуаций.

#### **Метапредметные**

#### *Регулятивные УУД*:

-освоение способов решения проблем творческого и поискового характера. -формирование умения планировать, контролировать и оценивать учебные действия в соответствии с поставленной задачей и условиями её реализации; определять наиболее эффективные способы достижения результата.

-освоение начальных форм познавательной и личностной рефлексии.

-использование знаково-символических средств представления информации для создания моделей изучаемых объектов и процессов, схем решения учебных и практических задач. -активное использование речевых средств и средств информационных и коммуникационных технологий (далее — ИКТ) для решения коммуникативных и познавательных задач; использование различных способов поиска (в справочных источниках и открытом учебном информационном пространстве Интернета), сбора, обработки, анализа, организации, передачи и интерпретации информации в соответствии с коммуникативными и познавательными задачами и технологиями учебного предмета, в том числе умение вводить текст с помощью клавиатуры, фиксировать (записывать) в цифровой форме измеряемые величины и анализировать изображения,звуки, готовить своё выступление и выступать с аудио-, видео- и графическим сопровождением; соблюдать нормы информационной избирательности, этики и этикета.

-осознанно строить речевое высказывание в соответствии с задачами коммуникации и составлять тексты в устной и письменной формах.

#### *Познавательные УУД*:

-овладение логическими действиями сравнения, анализа, синтеза, обобщения, классификации по родовидовым признакам, установления аналогий и причинноследственных связей, построения рассуждений, отнесения к известным понятиям. -готовность слушать собеседника и вести диалог; готовность признавать возможность существования различных точек зрения и права каждого иметь свою; излагать своё мнение и аргументировать свою точку зрения и оценку событий.

-определение общей цели и путей её достижения; умение договариваться о распределении функций и ролей в совместной деятельности; осуществлять взаимный контроль в совместной деятельности, адекватно оценивать собственное поведение и поведение окружающих.

-готовность конструктивно разрешать конфликты посредством учёта интересов сторон и сотрудничества.

-овладение начальными сведениями о сущности и особенностях информационных объектов, процессов и явлений действительности.

-овладение базовыми предметными и межпредметными понятиями, отражающими существенные связи и отношения между объектами и процессами.

-умение работать в материальной и информационной среде начального общего образования (в том числе с учебными моделями) в соответствии с содержанием конкретного учебного предмета.

## **Предметные:**

-овладение основами логического и алгоритмического мышления, пространственного воображения и математической речи, измерения, пересчёта, прикидки и оценки, наглядного представления данных и процессов, записи и выполнения алгоритмов. *Коммуникативные УУД*:

-умение выполнять устно и письменно арифметические действия с числами и числовыми выражениями, решать текстовые задачи, умение действовать в соответствии с алгоритмом и строить простейшие алгоритмы, исследовать, распознавать и изображать геометрические фигуры, работать с таблицами, схемами, графиками и диаграммами, ц ---- - приобретение первоначальных представлений о компьютерной грамотности. цепочками, совокупностями, представлять, анализировать и интерпретировать данные.

## **Содержание программы внеурочной деятельности**

#### **« Основы логики и алгоритмики »**

## **1 класс (33 часа)**

Курс для 1 класса — подготовительный. Его задача — пробудить у первоклассников интерес к программированию, помочь им добиться первых успехов в написании кода и заложить базу для изучения основ программирования во 2–6 классах.

Выполнение заданий в курсе напоминает по своей форме прохождение компьютерной игры, усвоение новых понятий интуитивно. Это не требует от учеников вербализации, а среда программирования максимально визуальна и позволяет успешно работать ученикам со слабым навыком чтения. Кроме того, ученики получают первые навыки печати, выполняя задания на клавиатурном тренажёре, разработанном в игровом формате.

В результате работы по курсу учащимися должны быть достигнуты следующие предметные результаты:

1)усвоение базового понятийного аппарата (алгоритм, программа, цикл, исполнитель и т. д.);

2)получение навыка ввода текста с помощью клавиатуры;

3)формирование и развитие навыка составления блок-схем линейных и циклических алгоритмов;

4)знакомство с виртуальной средой программирования через приложение Scratch;

5)формирование и развитие навыка создания простых мультфильмов и игр при помощи визуальной среды программирования Scratch.

#### **2 класс (34 часа)**

Курс для 2 класса будут реализованы абсолютно идентичными курсами. Возрастные отличия детей в данных классах небольшие, входные знания, по сути, одинаковы.

 Задачи данного курса — сформировать у учеников базовые навыки работы на компьютере, дать представление об устройстве компьютера, заложить основы алгоритмического мышления, развивать формирующееся у учеников 8–9 лет логическое мышление.

 В этом курсе ученики научатся работать с файловой системой компьютера, работать с меню программ и операционной системы. Ученики освоят программы с простым интерфейсом: текстовый редактор «Блокнот» и графический редактор Paint. Отдельный модуль в середине курса посвящён основам логики и алгоритмов. Ученики выделяют различные признаки предметов и сравнивают их между собой, классифицируют предметы по заданным правилам, определяют истинность простых высказываний, составляют простые программы для исполнителя.

 На протяжении второй половины курса ученики наряду с освоением новых тем выполняют задания на закрепление этих навыков.

В результате работы по курсу учащимися должны быть достигнуты следующие предметные результаты:

1) формирование представления об информации и

информационных процессах;

2) усвоение и применение базовых навыков работы с ПК

и ПО (работа с файловой системой компьютера, с меню программ и операционной системы Windows);

3) знакомство с разными видами информации (текстовая,

графическая, числовая, видео, аудио) и инструментами для работы с ней («Блокнот», PowerPoint);

4) формирование и развитие навыка составления блок-схем

линейных, условных и циклических алгоритмов;

5) выделение, сравнение и классификация признаков

предметов, определение истинности утверждений.

#### **3 класс (34 часа)**

 Курс для 2 класса будут реализован абсолютно идентичными курсами. Возрастные отличия детей в данных классах небольшие, входные знания, по сути, одинаковы.

Задачи данного курса — сформировать у учеников базовые навыки работы на компьютере, дать представление об устройстве компьютера, заложить основы алгоритмического мышления, развивать формирующееся у учеников 8–9 лет логическое мышление.

 В этом курсе ученики научатся работать с файловой системой компьютера, работать с меню программ и операционной системы. Ученики освоят программы с простым интерфейсом: текстовый редактор «Блокнот» и графический редактор Paint. Отдельный модуль в середине курса посвящён основам логики и алгоритмов. Ученики выделяют различные признаки предметов и сравнивают их между собой, классифицируют предметы по заданным правилам, определяют истинность простых высказываний, составляют простые программы для исполнителя.

 На протяжении второй половины курса ученики наряду с освоением новых тем выполняют задания на закрепление этих навыков.

В результате работы по курсу учащимися должны быть достигнуты следующие предметные результаты:

1) формирование представления об информации и

информационных процессах;

2) усвоение и применение базовых навыков работы с ПК

и ПО (работа с файловой системой компьютера, с меню программ и операционной системы Windows);

3) знакомство с разными видами информации (текстовая,

графическая, числовая, видео, аудио) и инструментами для работы с ней («Блокнот», PowerPoint);

4) формирование и развитие навыка составления блок-схем

линейных, условных и циклических алгоритмов;

5) выделение, сравнение и классификация признаков

предметов, определение истинности утверждений.

#### **4 класс (34часа)**

 Курс 4 класса также начинается с вводного модуля, задача которого — дать ученикам знания и умения, необходимые для успешной работы в течение года: представление об информации и информационных процессах, базовые навыки работы с файловой системой и компьютерными программами.

 В отличие от курса 2–3 класса, в этом курсе вводный материал даётся в более сжатой форме и с небольшими дополнениями. При переходе учеников из 3 в 4 класс данный модуль выполняет роль вводного повторения.

 Освоение темы «Алгоритмы» происходит на более сложном уровне: ученики составляют и анализируют блок-схемы, составляют и анализируют циклические алгоритмы. Дети знакомятся со средой программирования Scratch, составляют в ней простые программы. Объём изученных команд позволяет создать несложную анимированную открытку.

 В этом курсе, в отличие от курса 2–3 класса, предпочтение отдаётся не графическому редактору, а редактору презентаций. Редактор презентаций позволяет ученикам работать одновременно и с графической, и с текстовой информацией; позволяет получить практический навык создания презентаций, который будет применён и на других школьных предметах при выполнении подготовки докладов и выступлений. Ученики будут работать с редактором презентаций с 4 по 6 класс. Освоение этого инструмента основано на принципе спирального обучения, при котором ученики возвращаются к изученной теме через определённый промежуток времени, чтобы освоить её на более продвинутом уровне.

 В 4-м классе ученики знакомятся с базовым функционалом редактора презентаций: создание и оформление слайдов по заданным правилам, добавление и обработка изображений. В курсе 5–6 класса ученики будут решать более сложные задачи по работе с информацией в редакторе презентаций.

В результате работы по курсу учащимися должны быть достигнуты следующие предметные результаты:

1) формирование представления об информации и информационных процессах;

2) усвоение и применение базовых навыков работы с ПК и ПО (работа с файловой системой компьютера, с меню программ и операционной системы Windows);

3) формирование и развитие навыка составления и анализа блок-схем линейных, условных и циклических алгоритмов;

4) знакомство с виртуальной средой программирования через приложение Scratch;

5) формирование и развитие навыка создания простых интерактивов помощи визуальной среды программирования Scratch;

6) формирования развития навыка создания мультимедийных объектов, текстовых документов и презентаций;

7) знакомство с базовым функционалом редактора презентаций.

## **Тематическое планирование внеурочной деятельности**

## **« Основы логики и алгоритмики »**

## **1 класс (33ч.)**

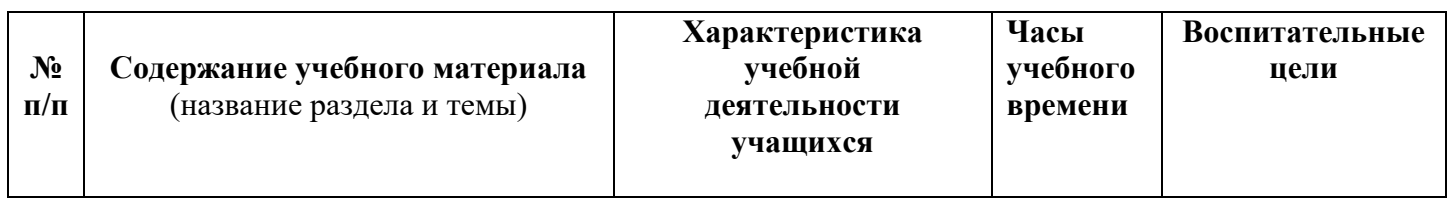

## **Модуль 1. Линейные алгоритмы**

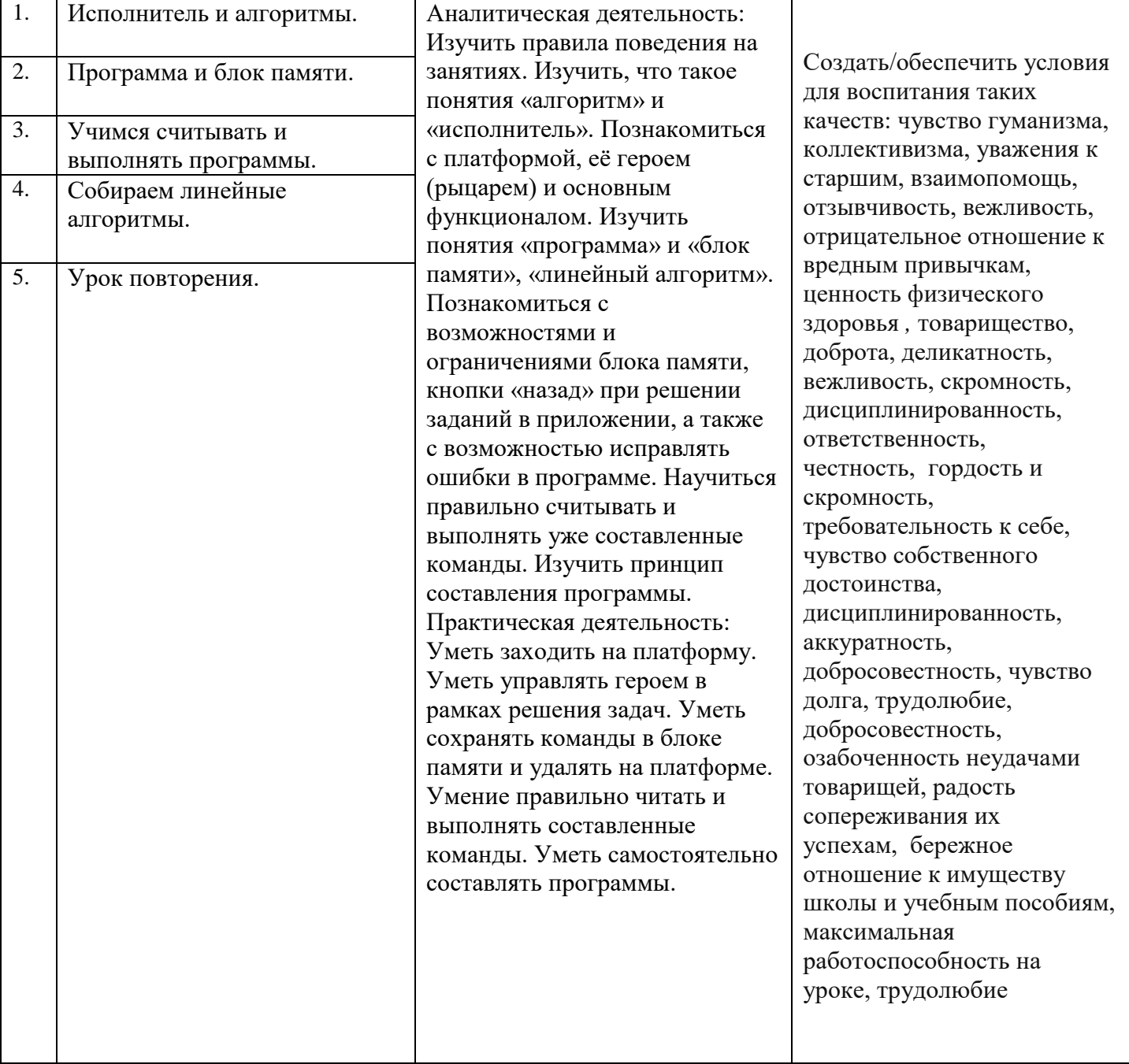

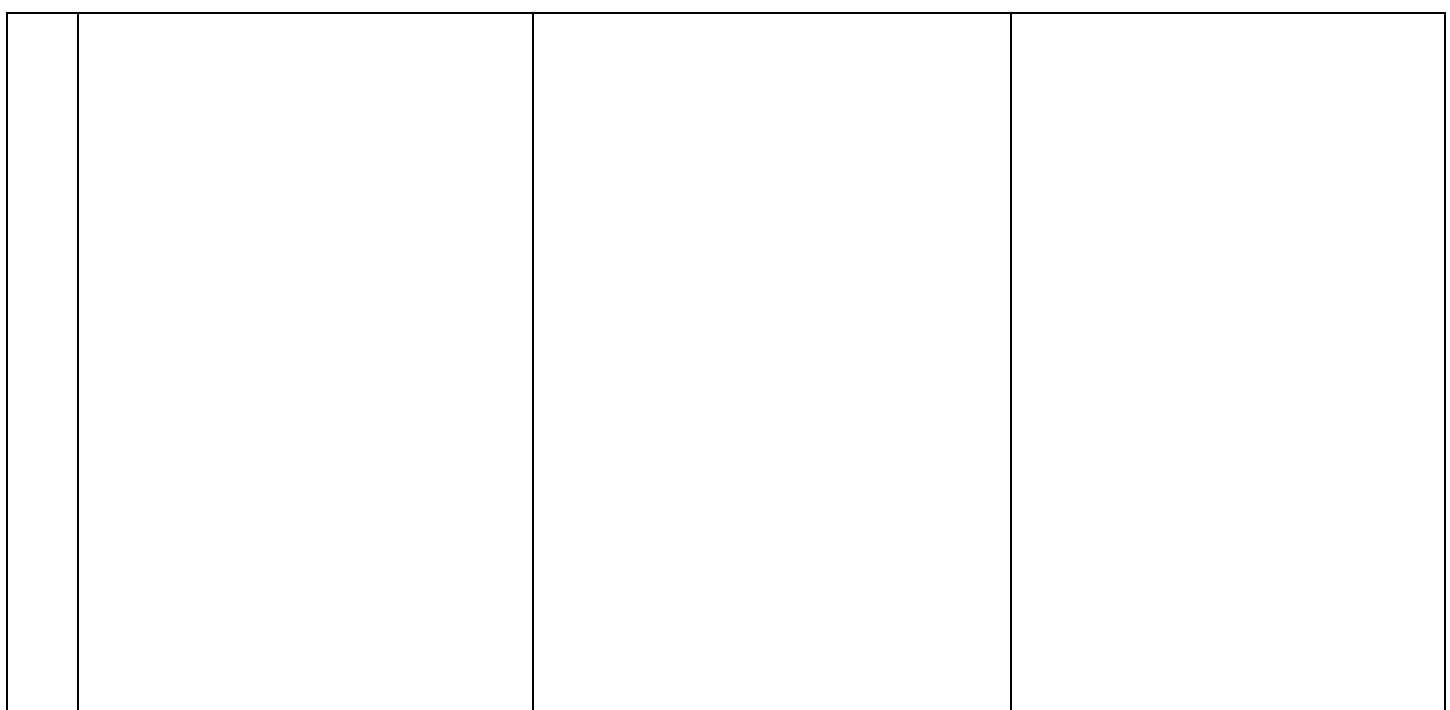

# **Модуль 2.Циклы**

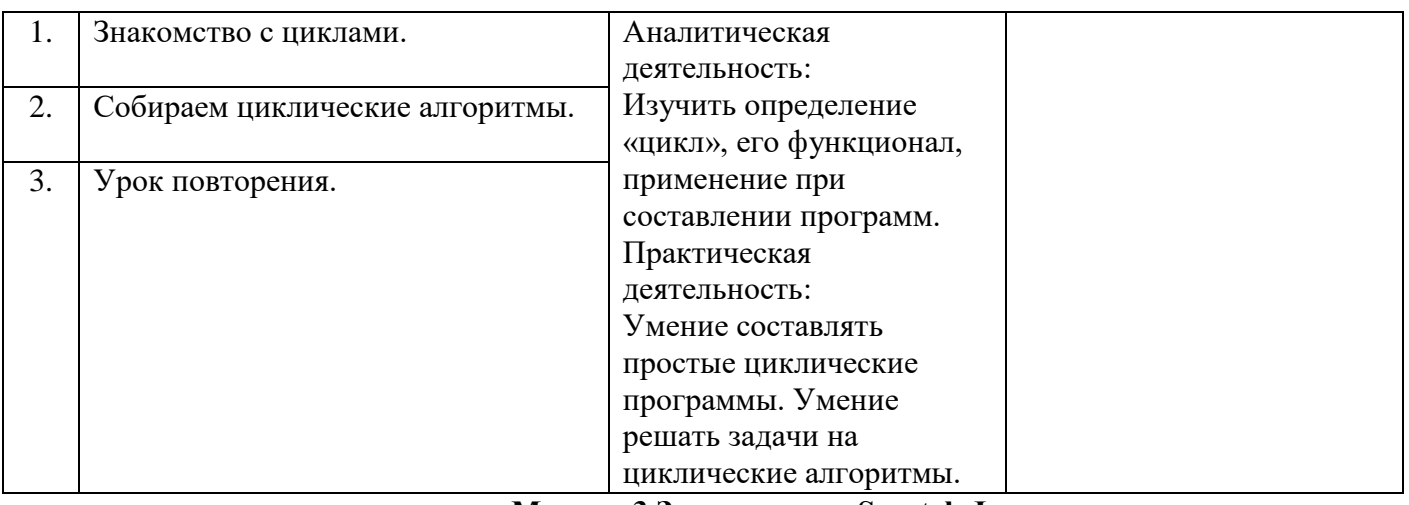

## **Модуль 3.Знакомство с Scratch Jr.**

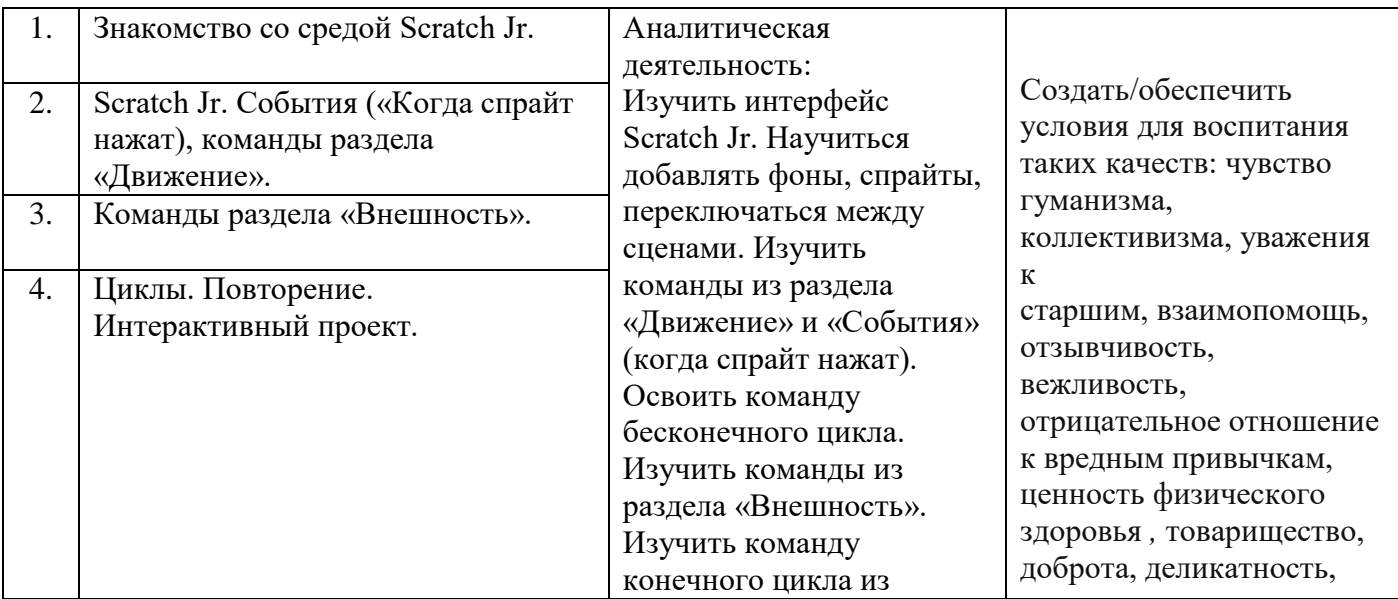

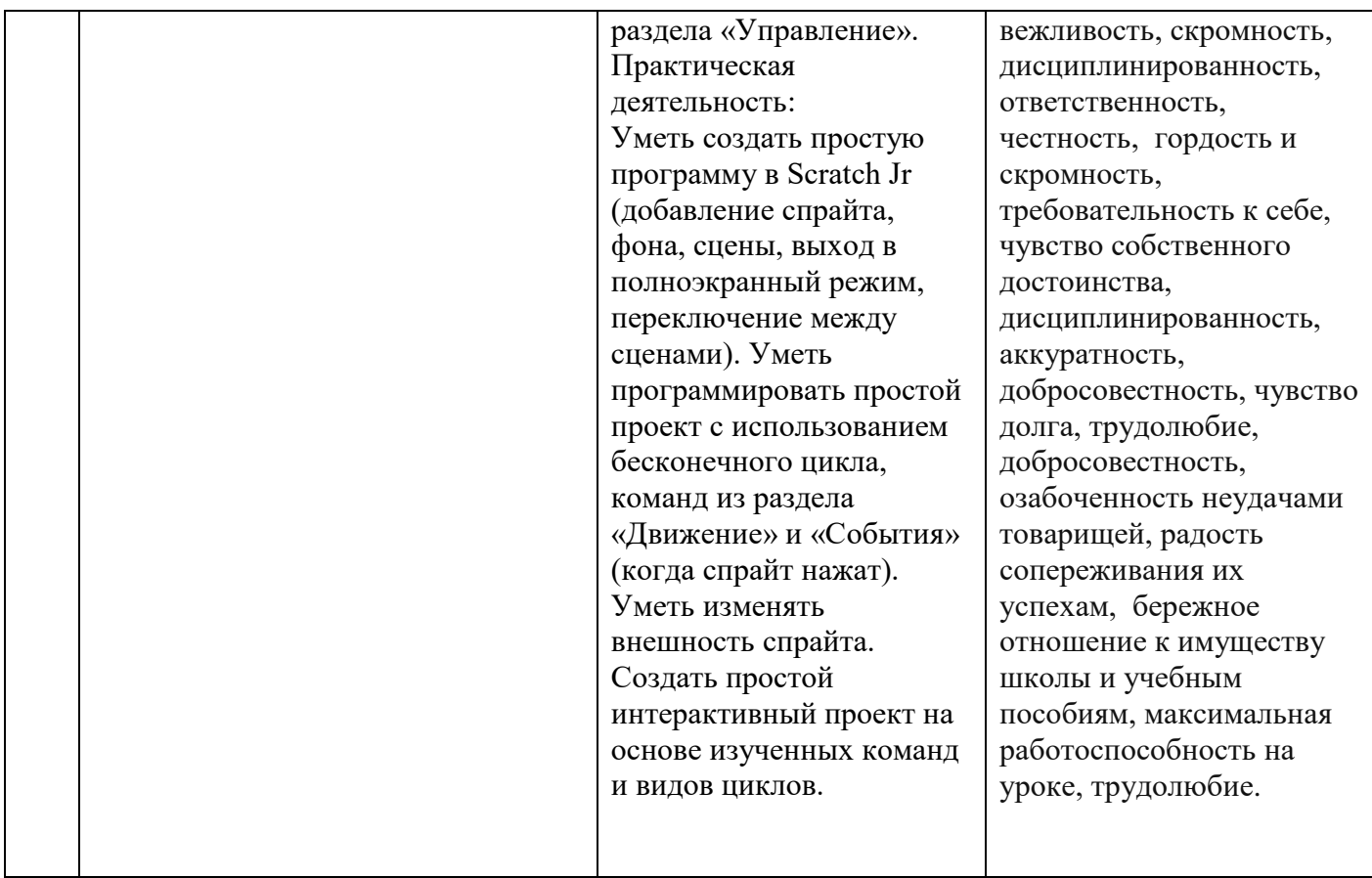

# **Модуль 4.События. Мультипликация**

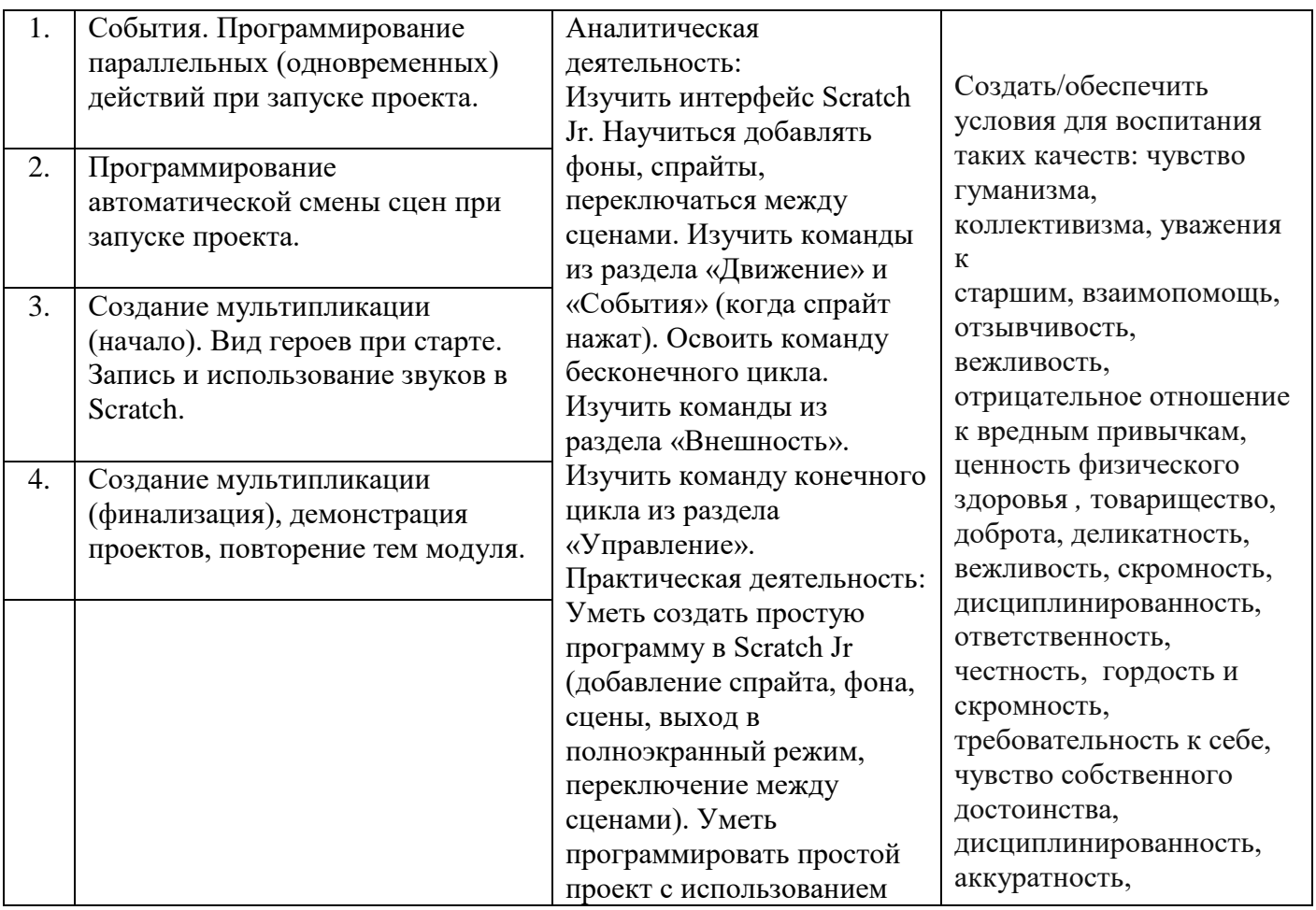

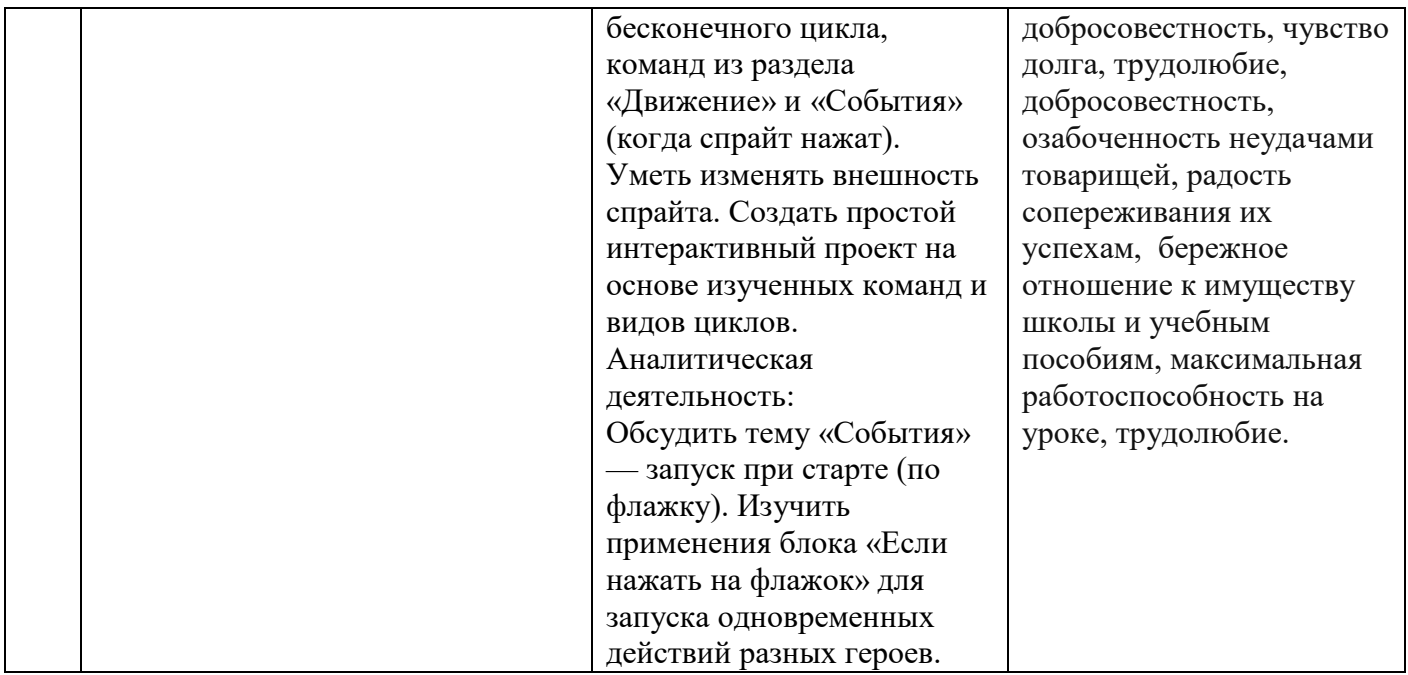

## **Модуль 5.Сообщения**

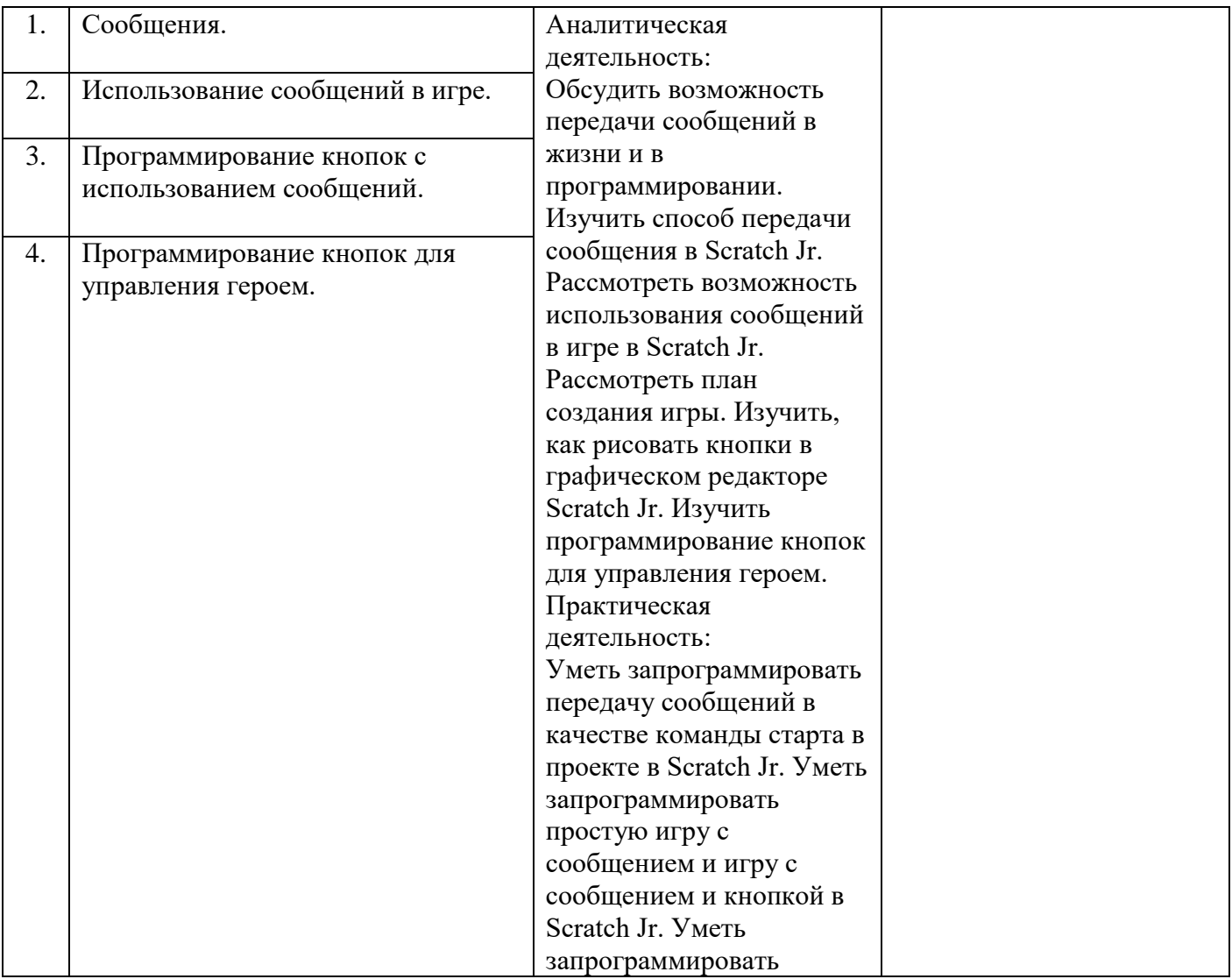

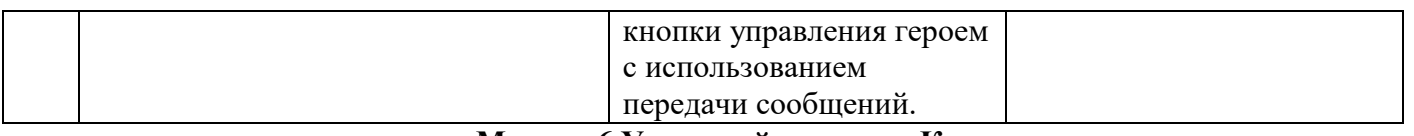

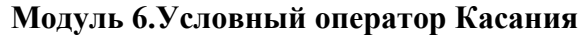

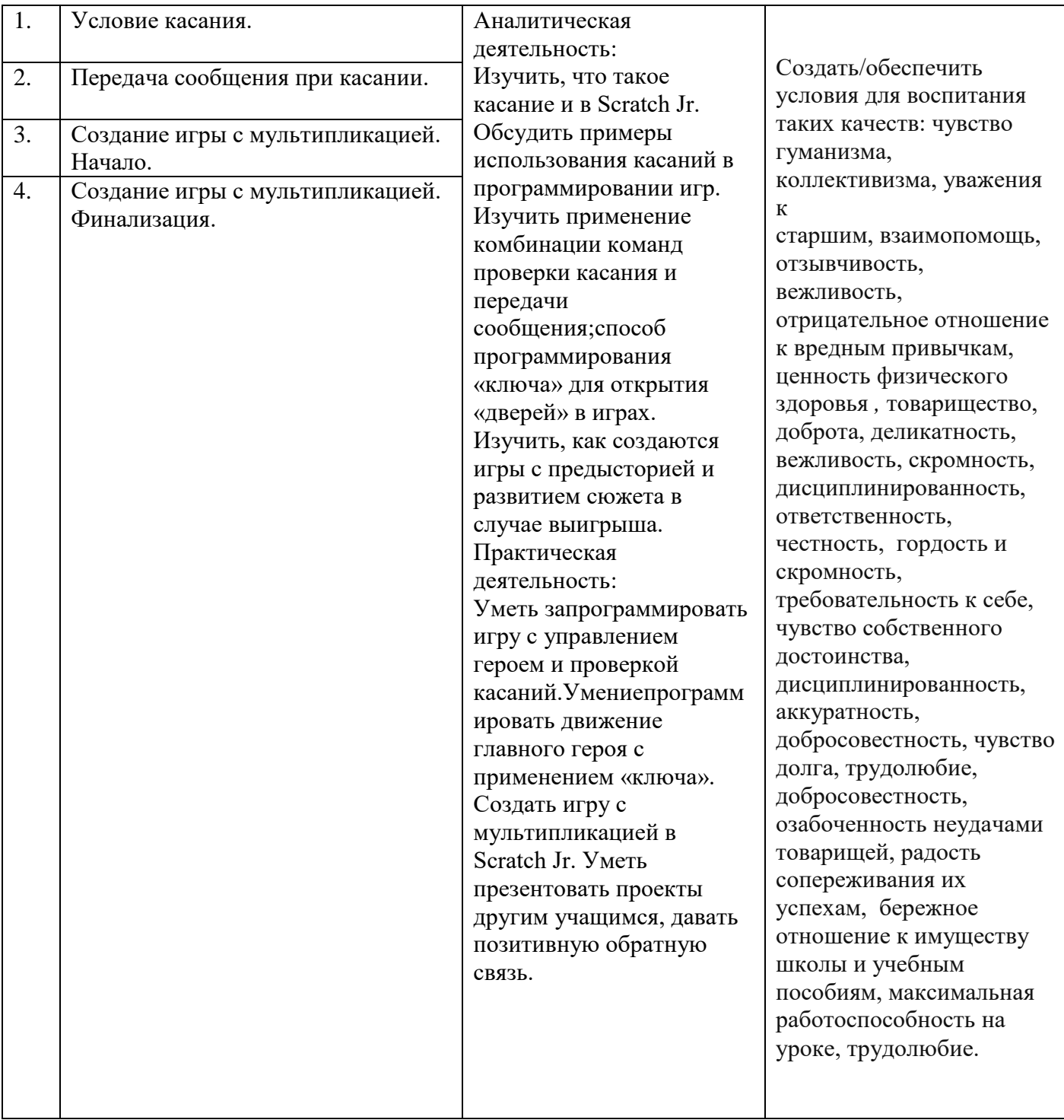

## **Модуль 7.Реализация игровой механики в проекте по выбору группы**

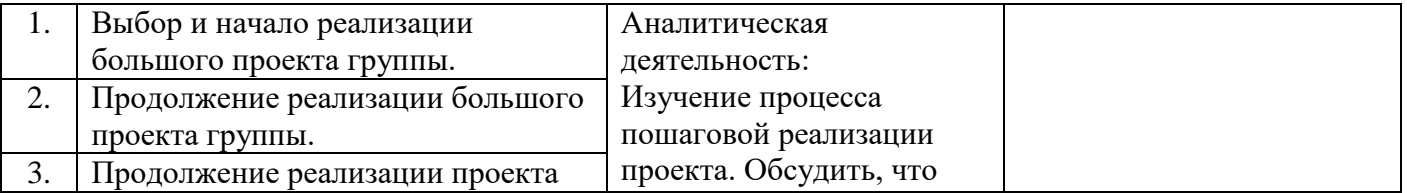

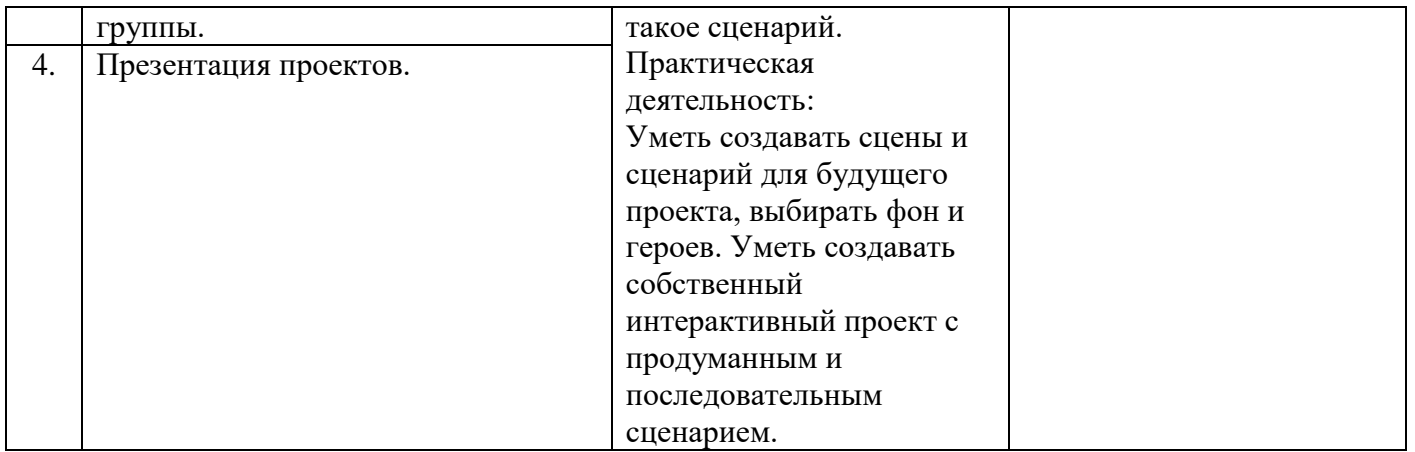

# **Модуль 8.Создание собственного проекта по выбору**

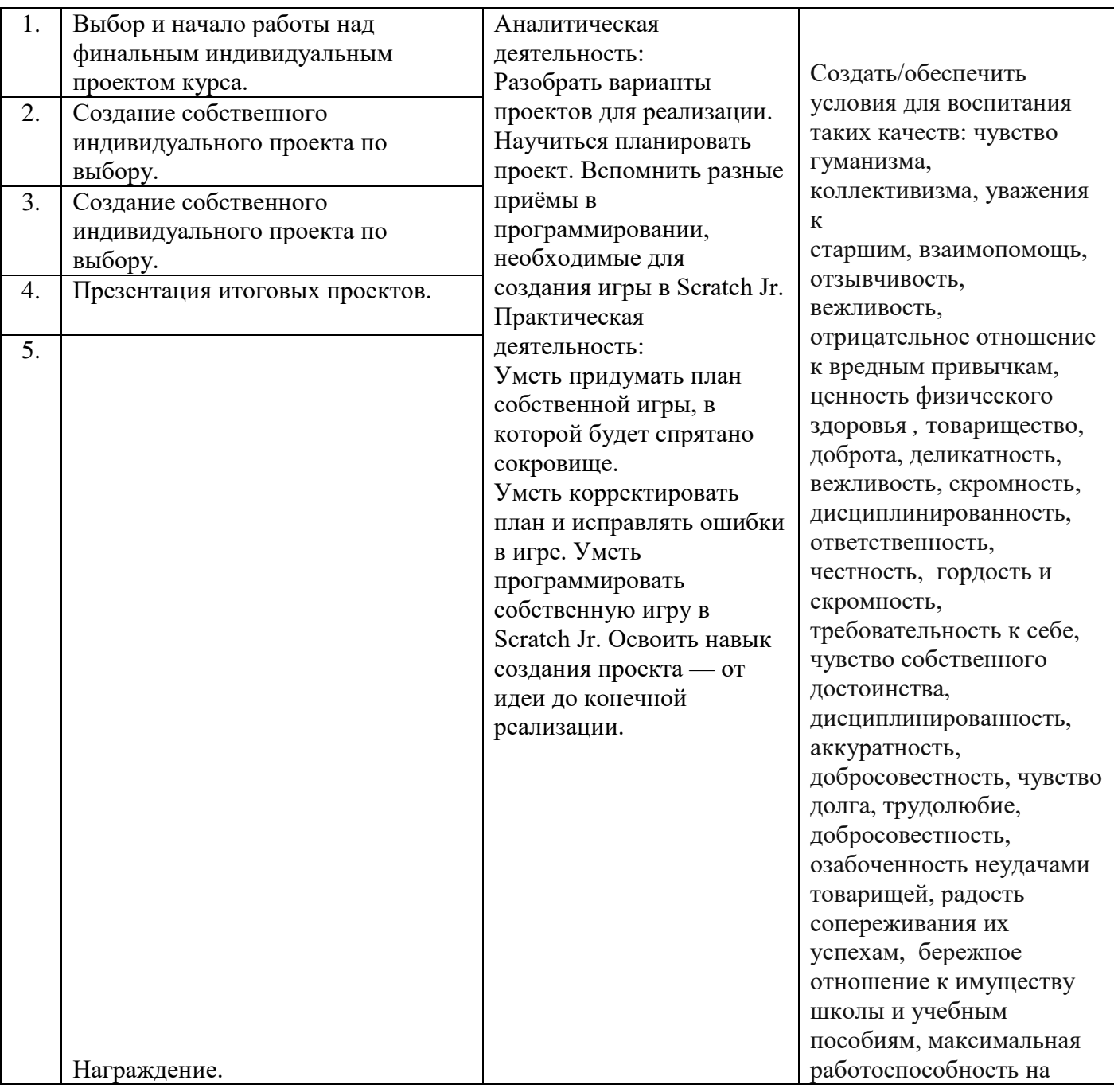

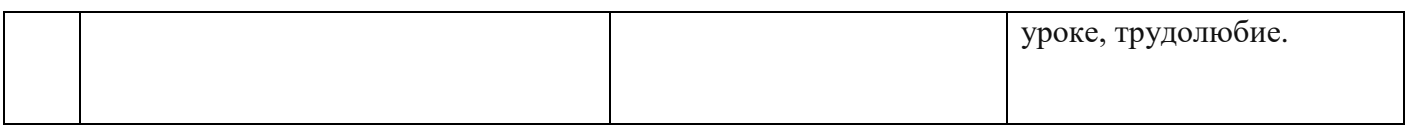

## **2 класс (34 часа)**

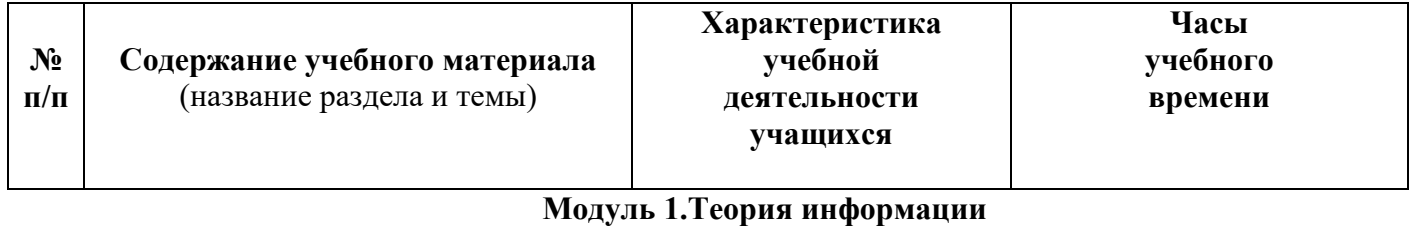

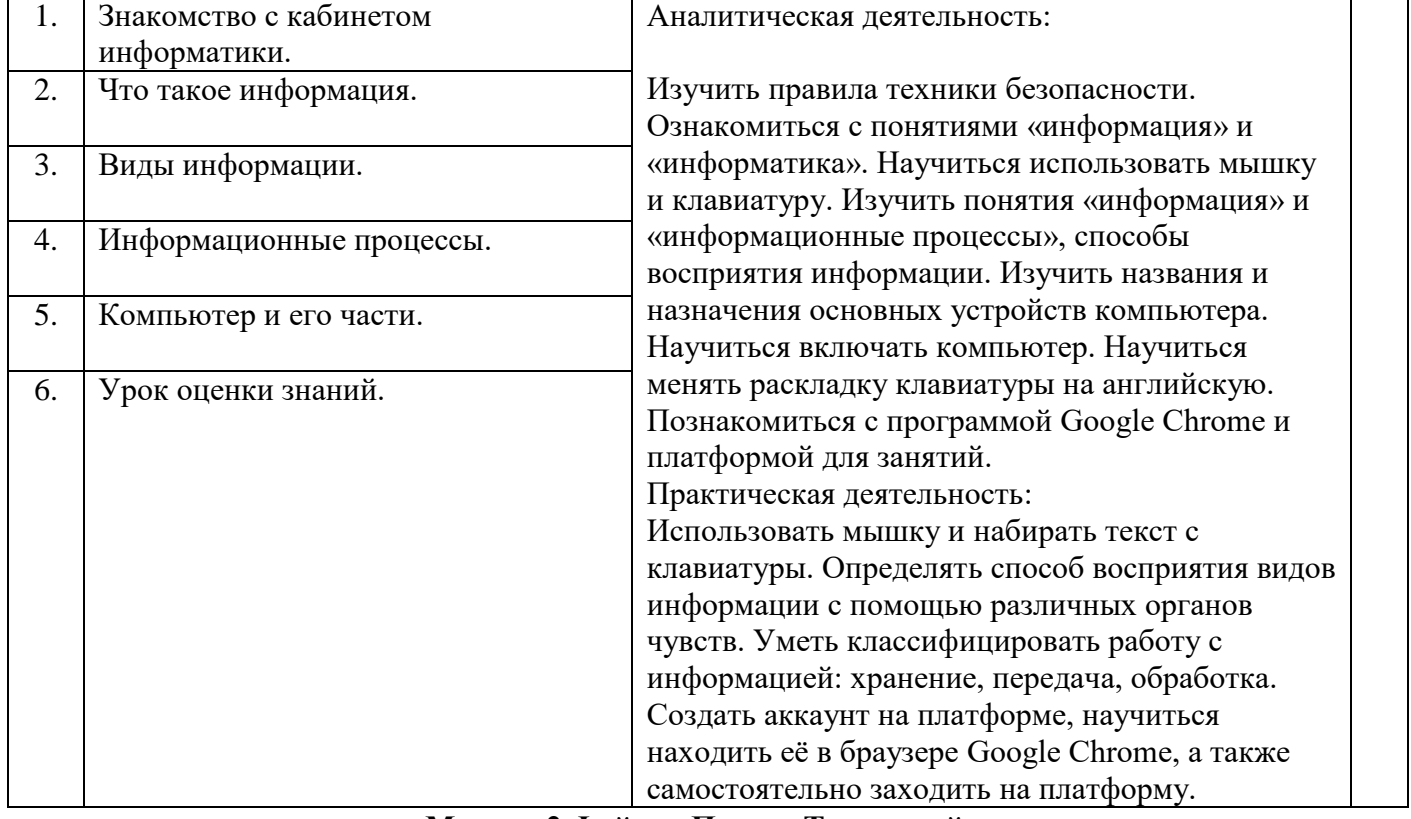

## 

**Модуль 2.Файлы. Папки. Текстовый редактор**

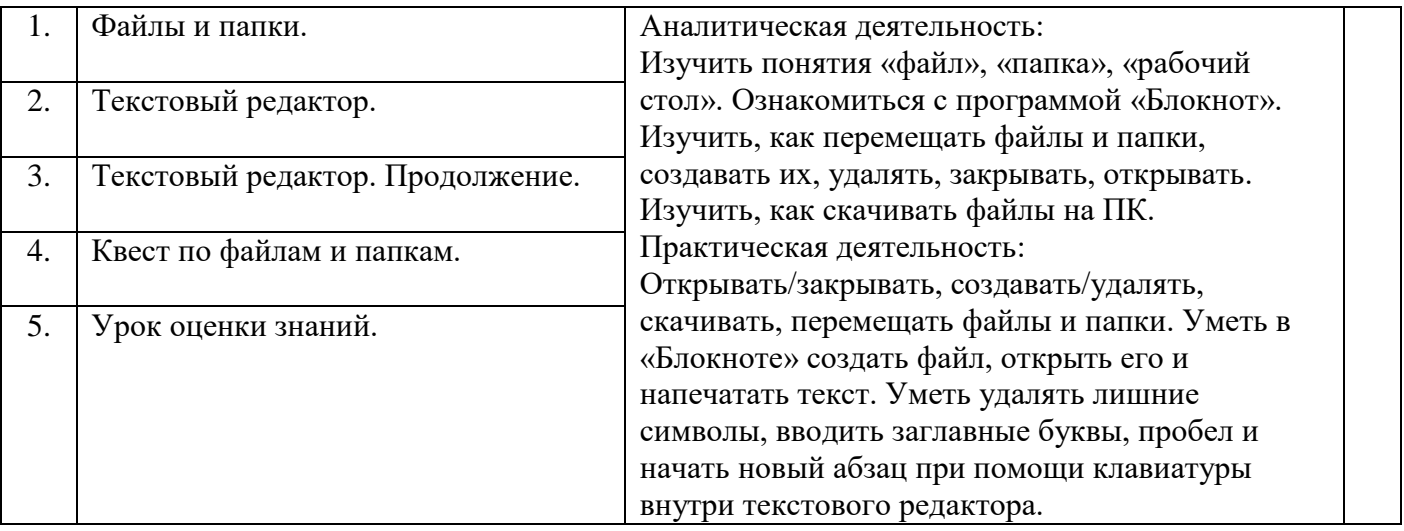

## **Модуль 3.Алгоритмы**

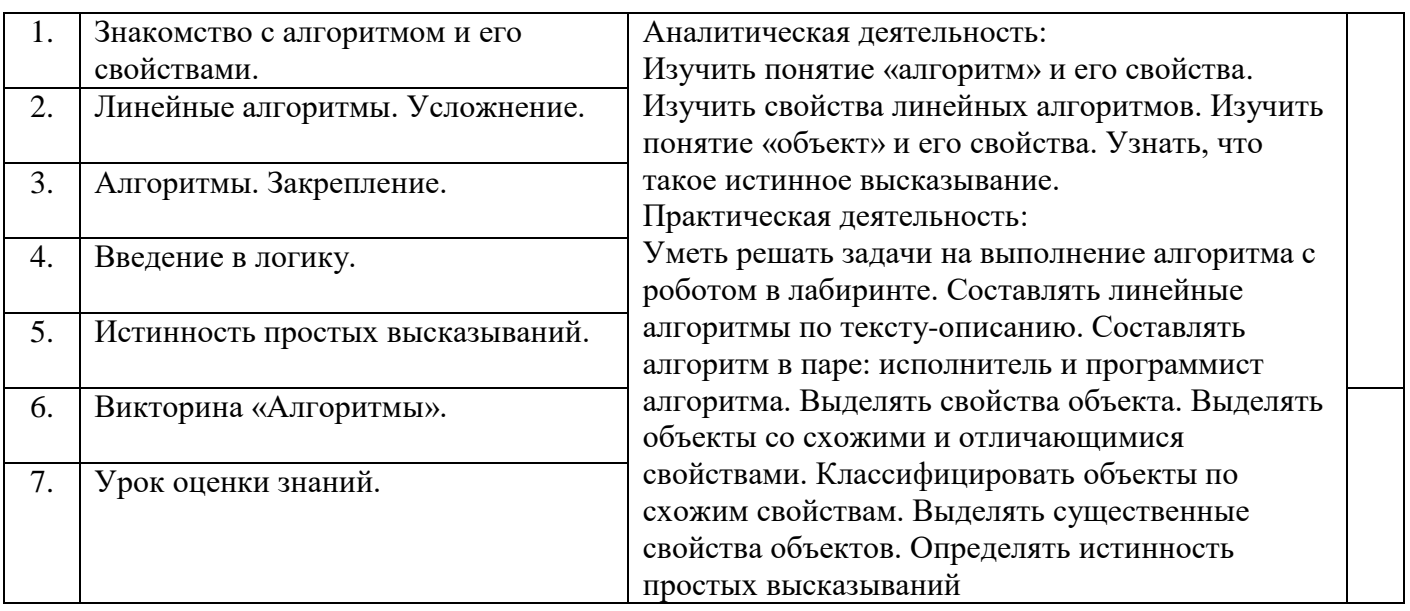

**Модуль 4.Устройство компьютера**

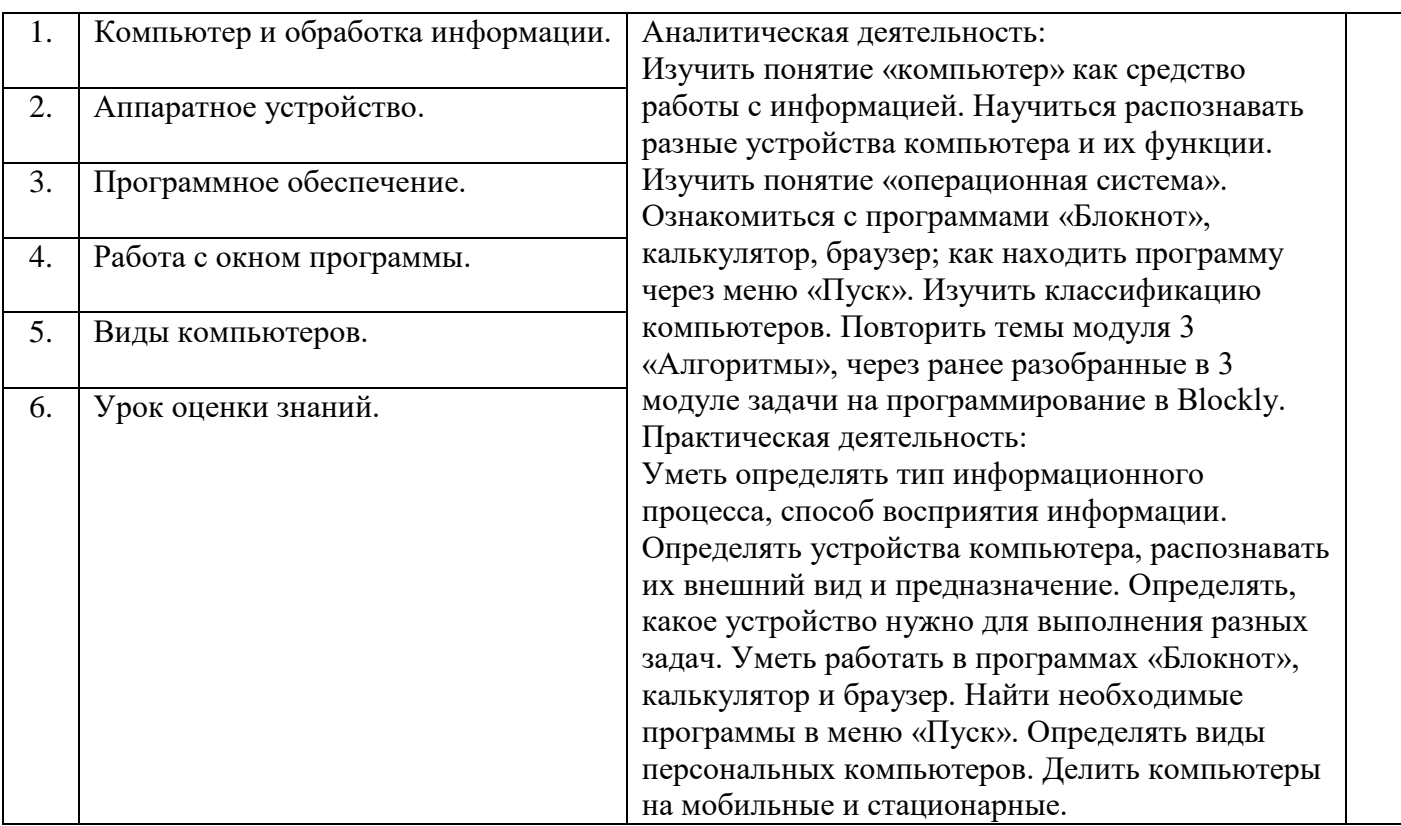

## **Модуль 5.Работа в графическом редакторе**

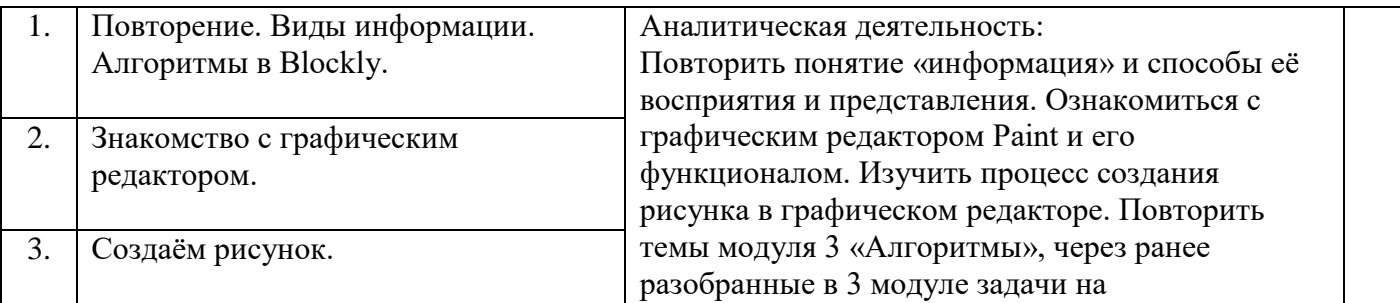

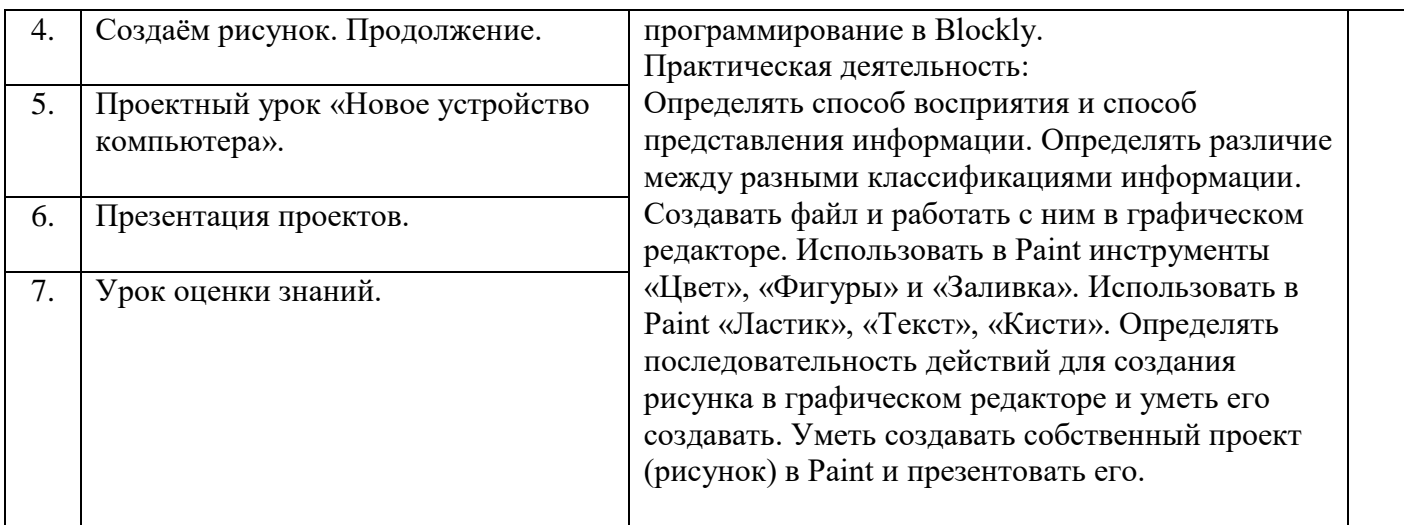

## **Модуль 6.Систематизация знаний**

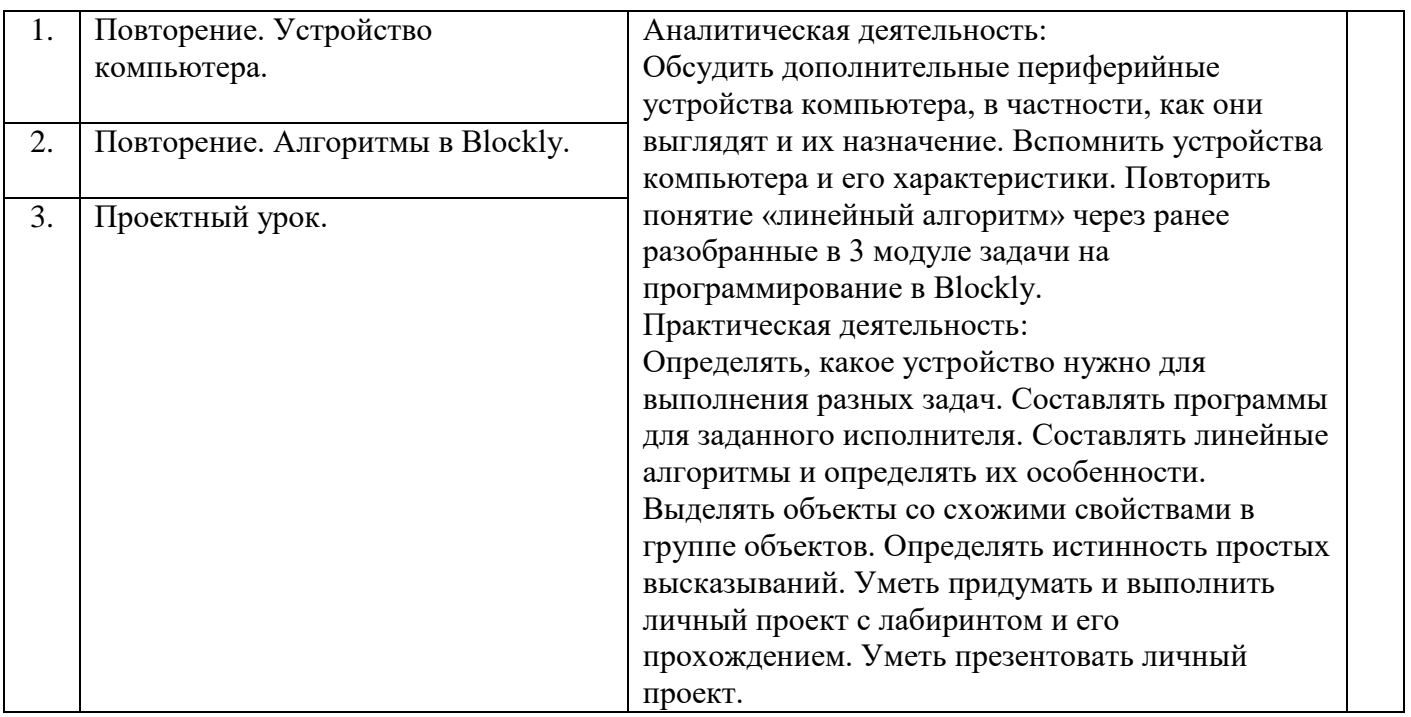

# **3 класс (34 часа)**

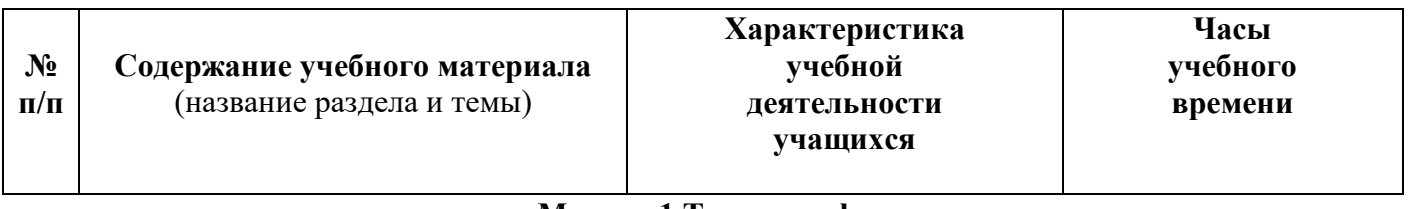

## **Модуль 1.Теория информации**

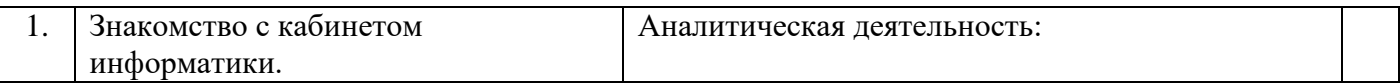

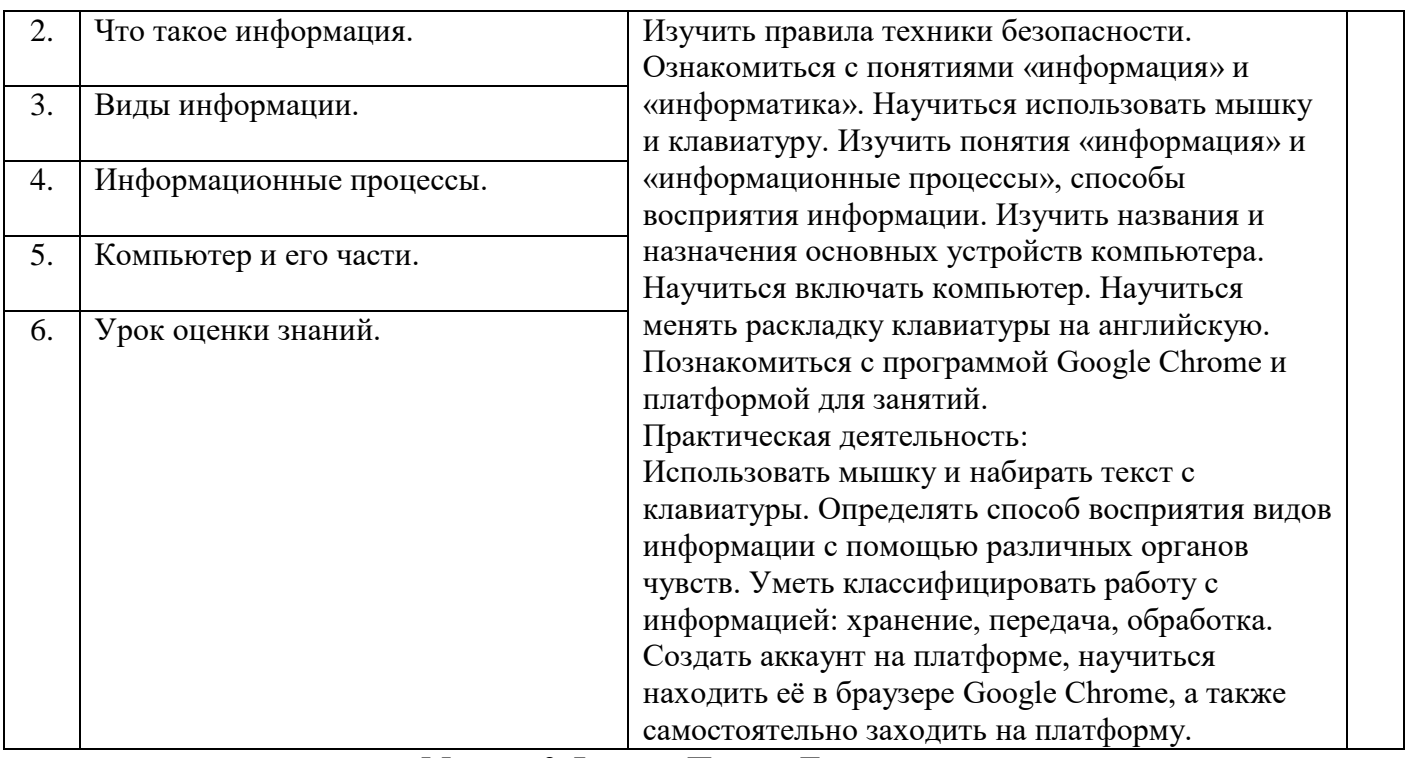

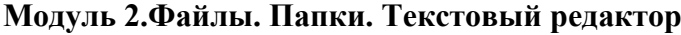

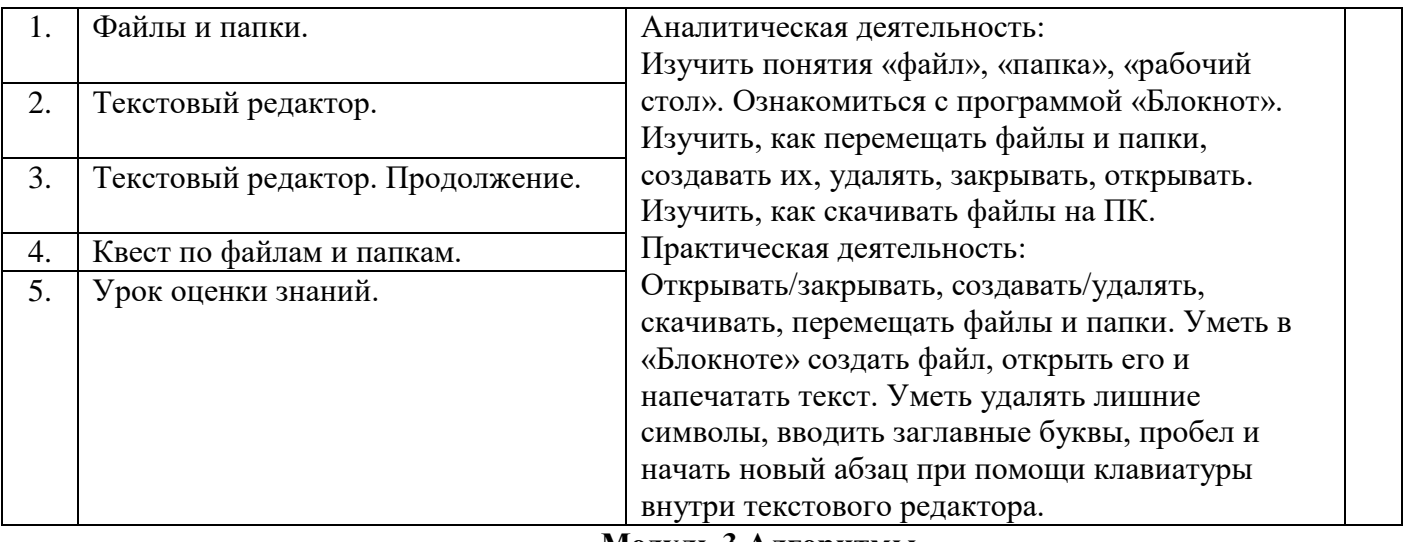

## **Модуль 3.Алгоритмы**

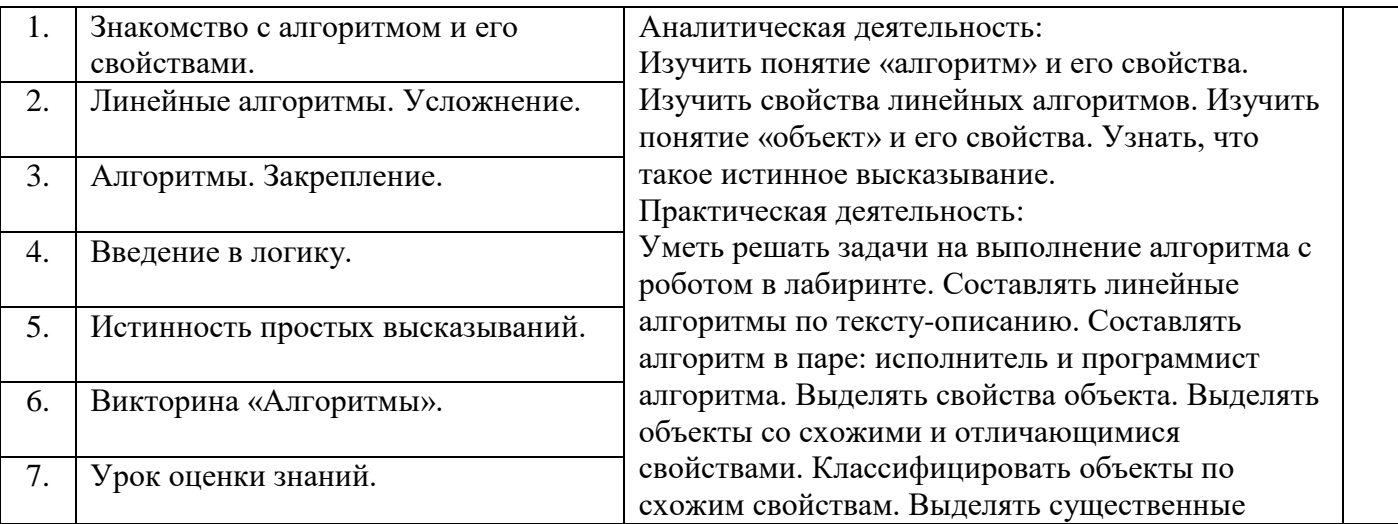

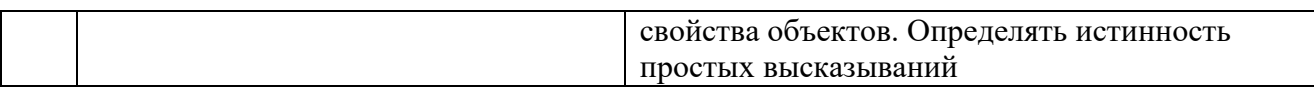

## **Модуль 4.Устройство компьютера**

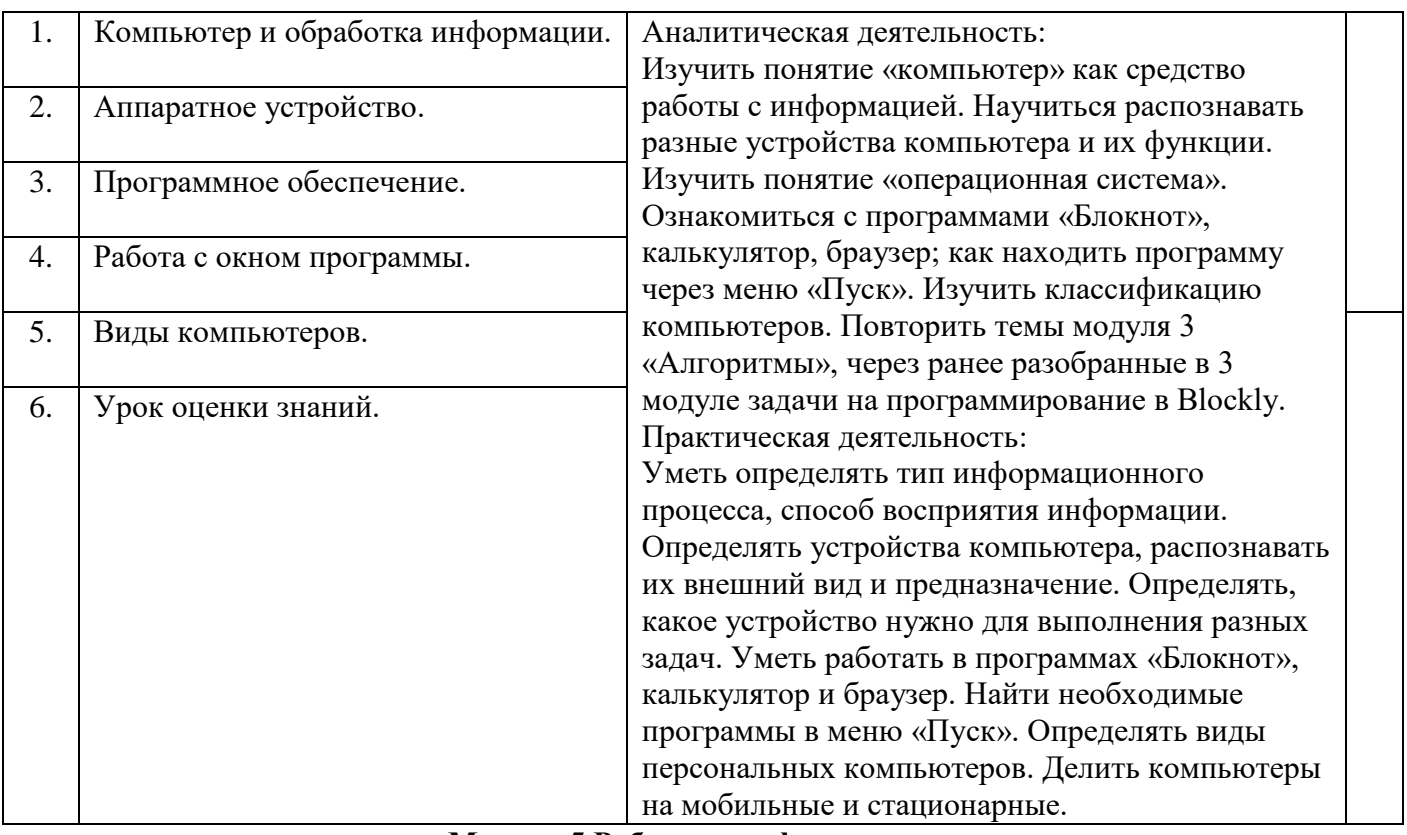

## **Модуль 5.Работа в графическом редакторе**

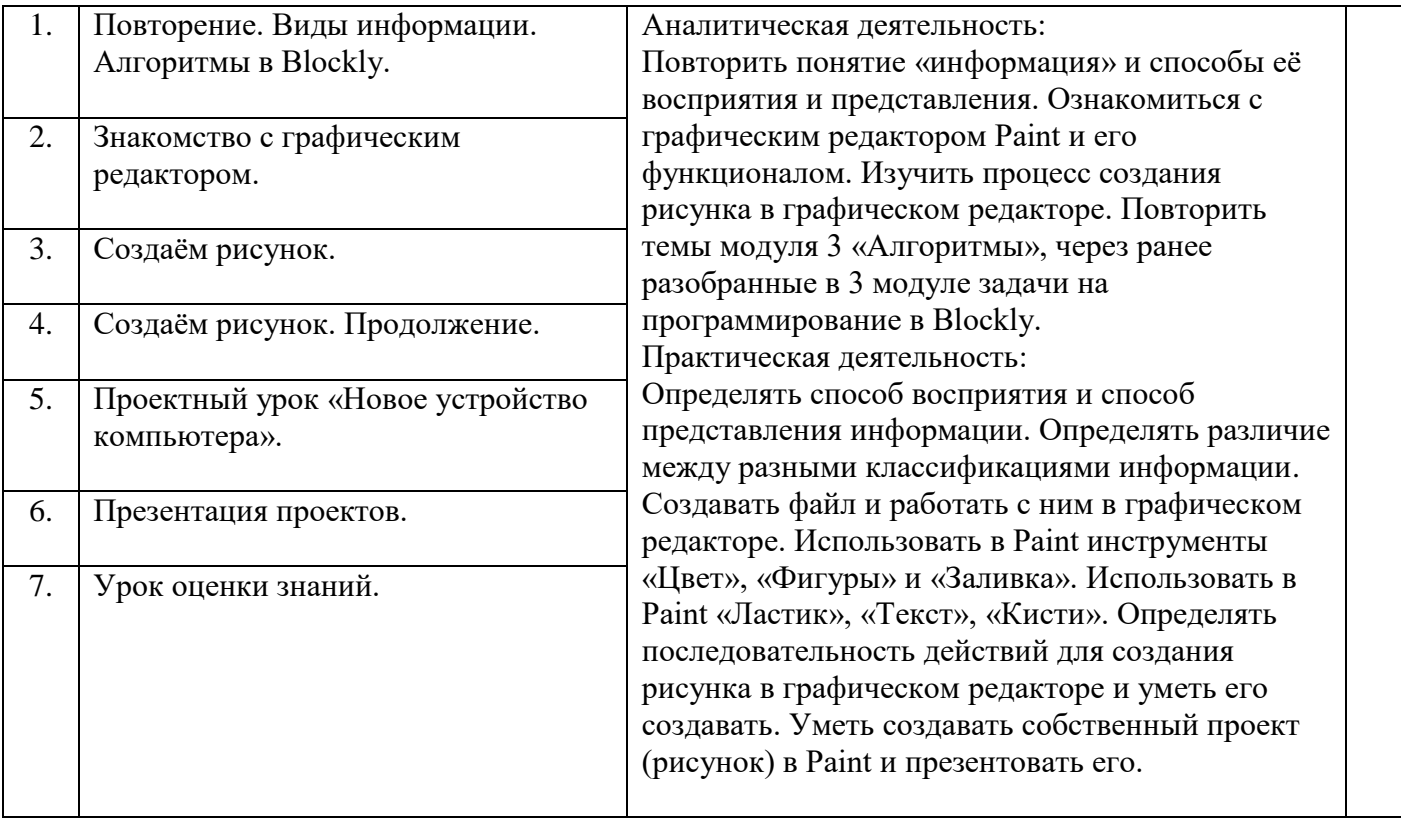

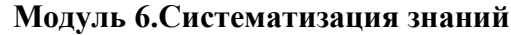

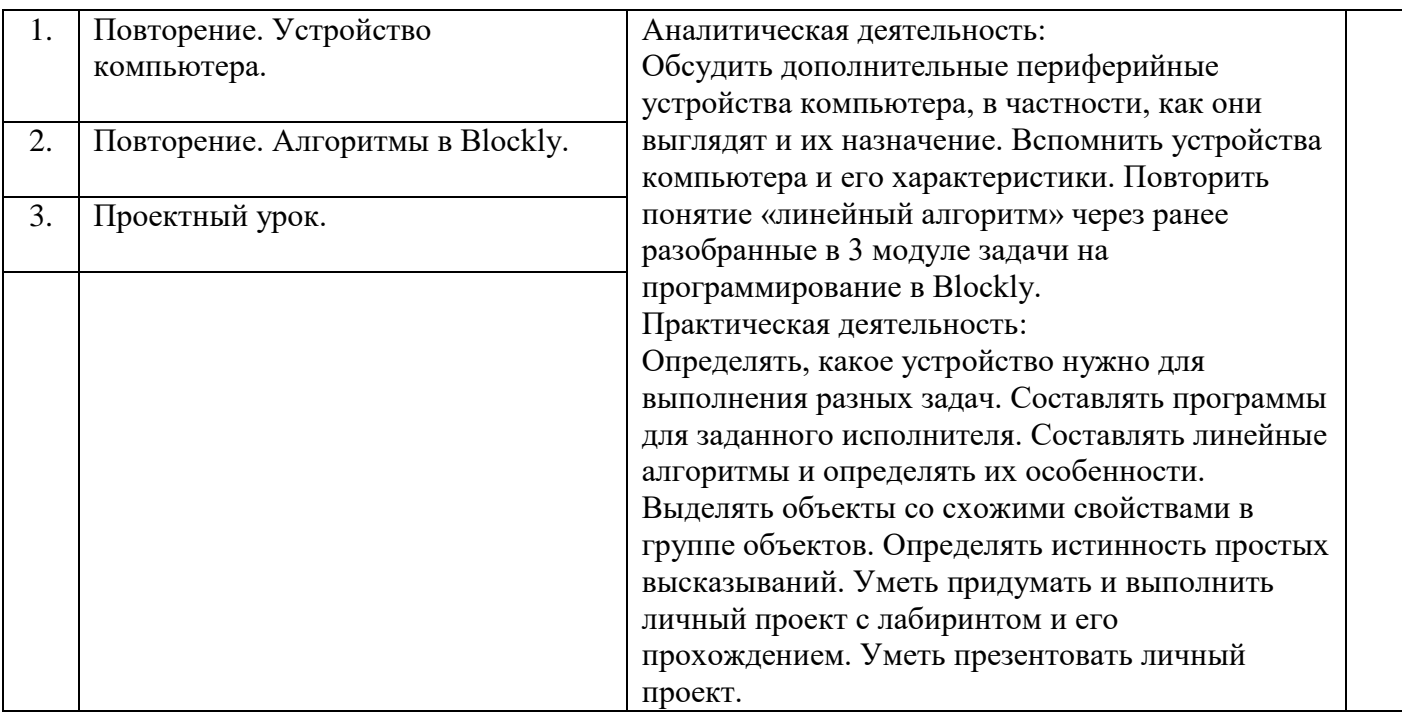

 **4 класс (34 часа)**

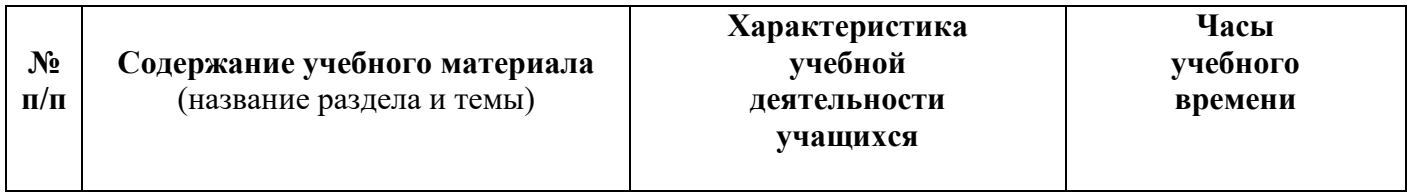

# **Модуль 1.Введение в ИКТ**

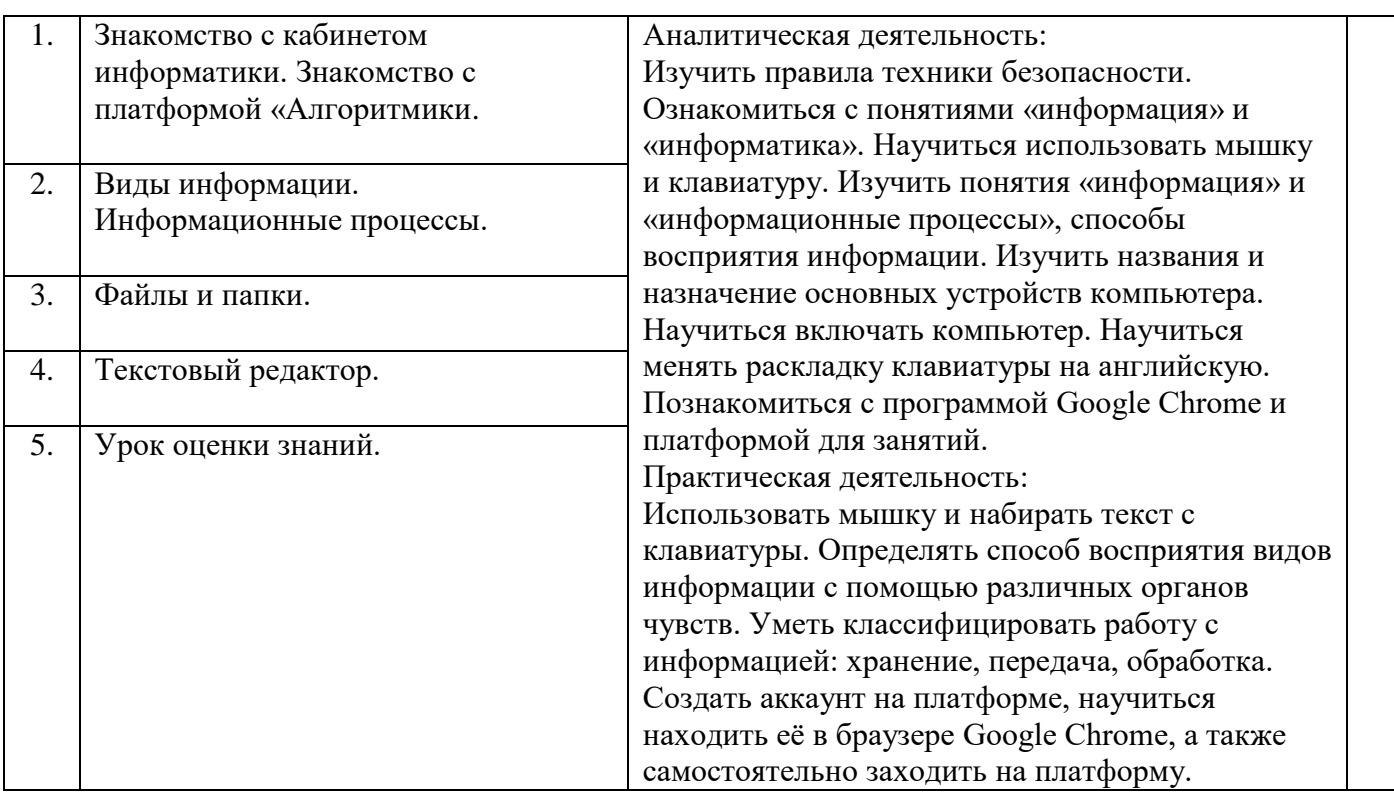

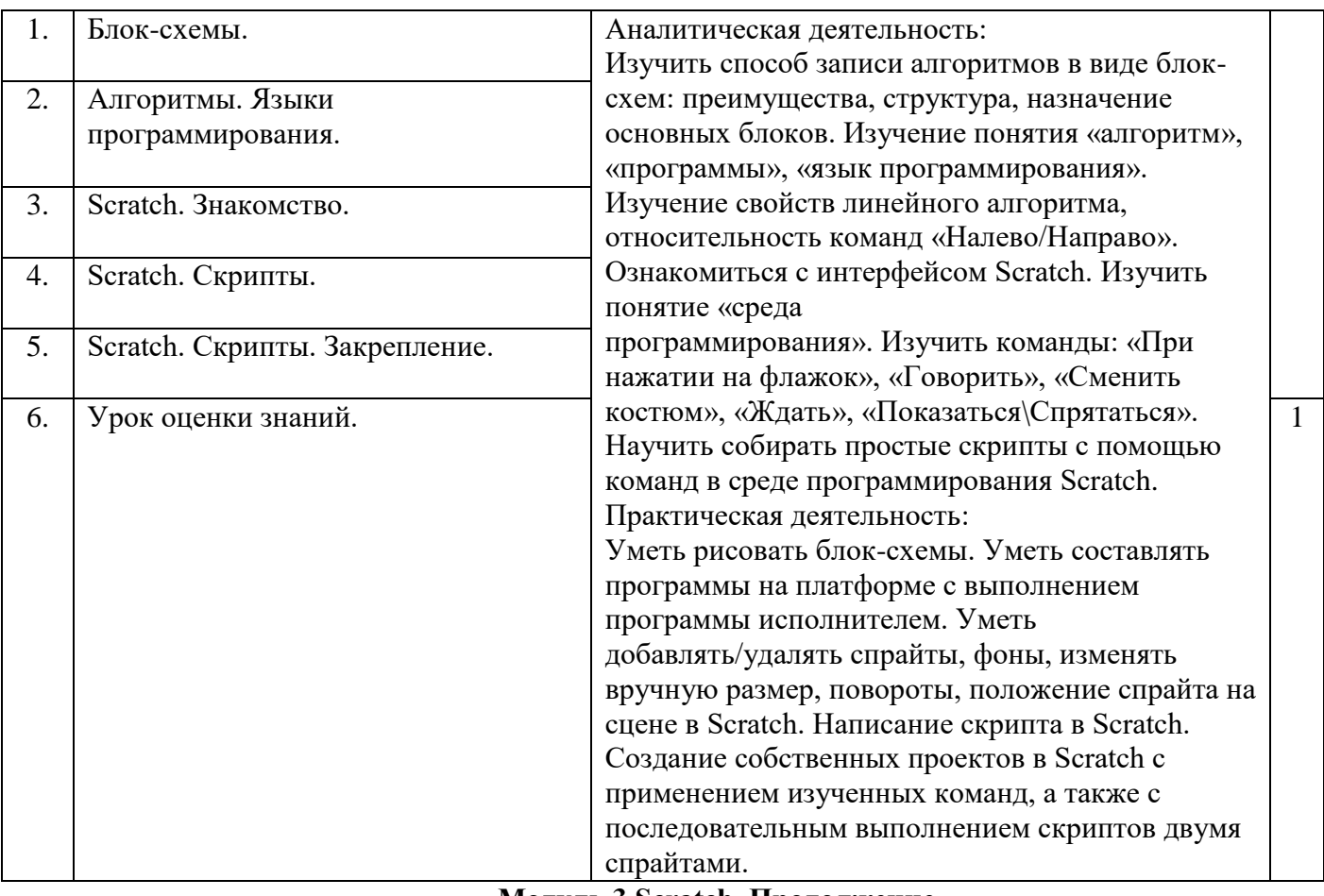

#### **Модуль 3.Scratch. Продолжение**

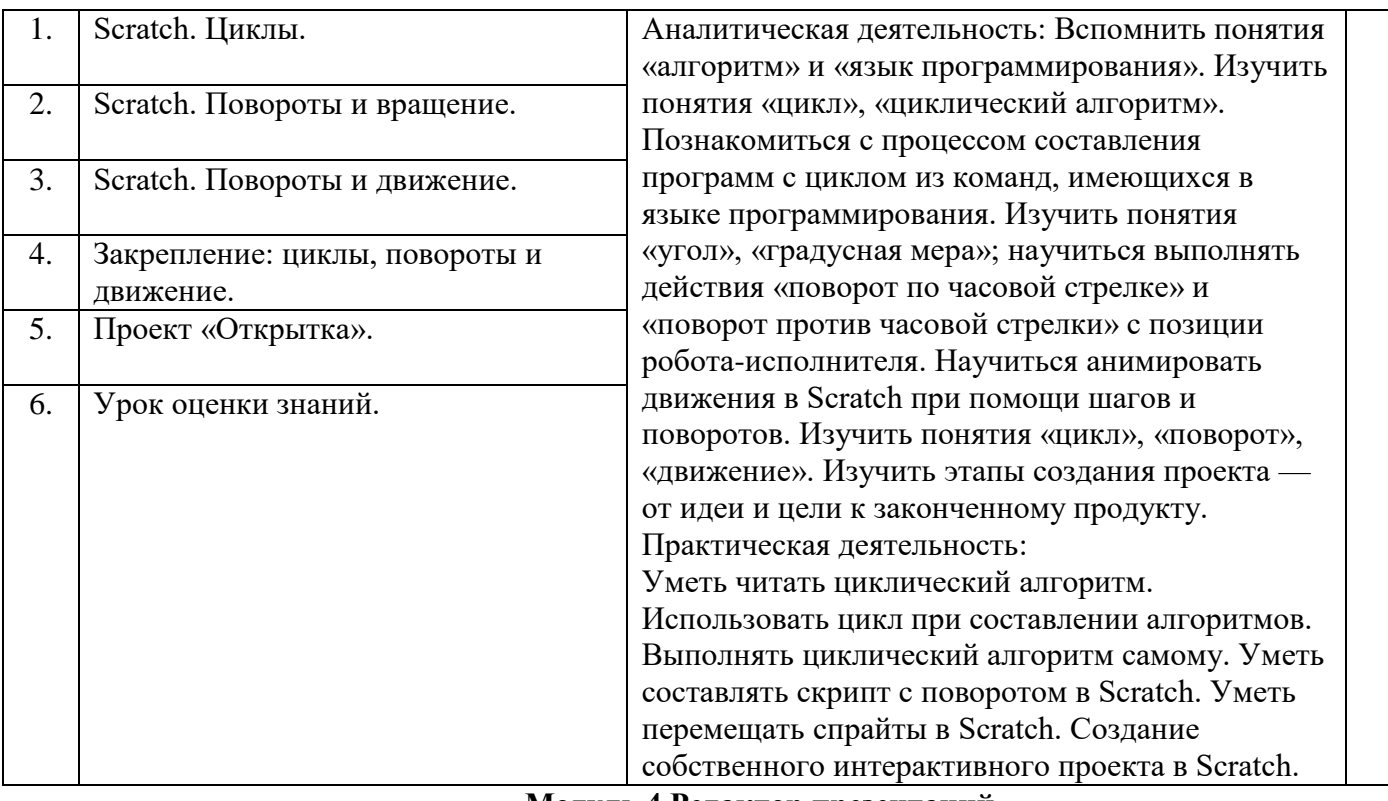

#### **Модуль 4.Редактор презентаций**

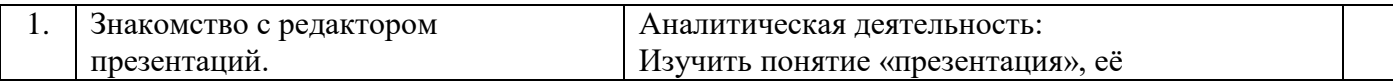

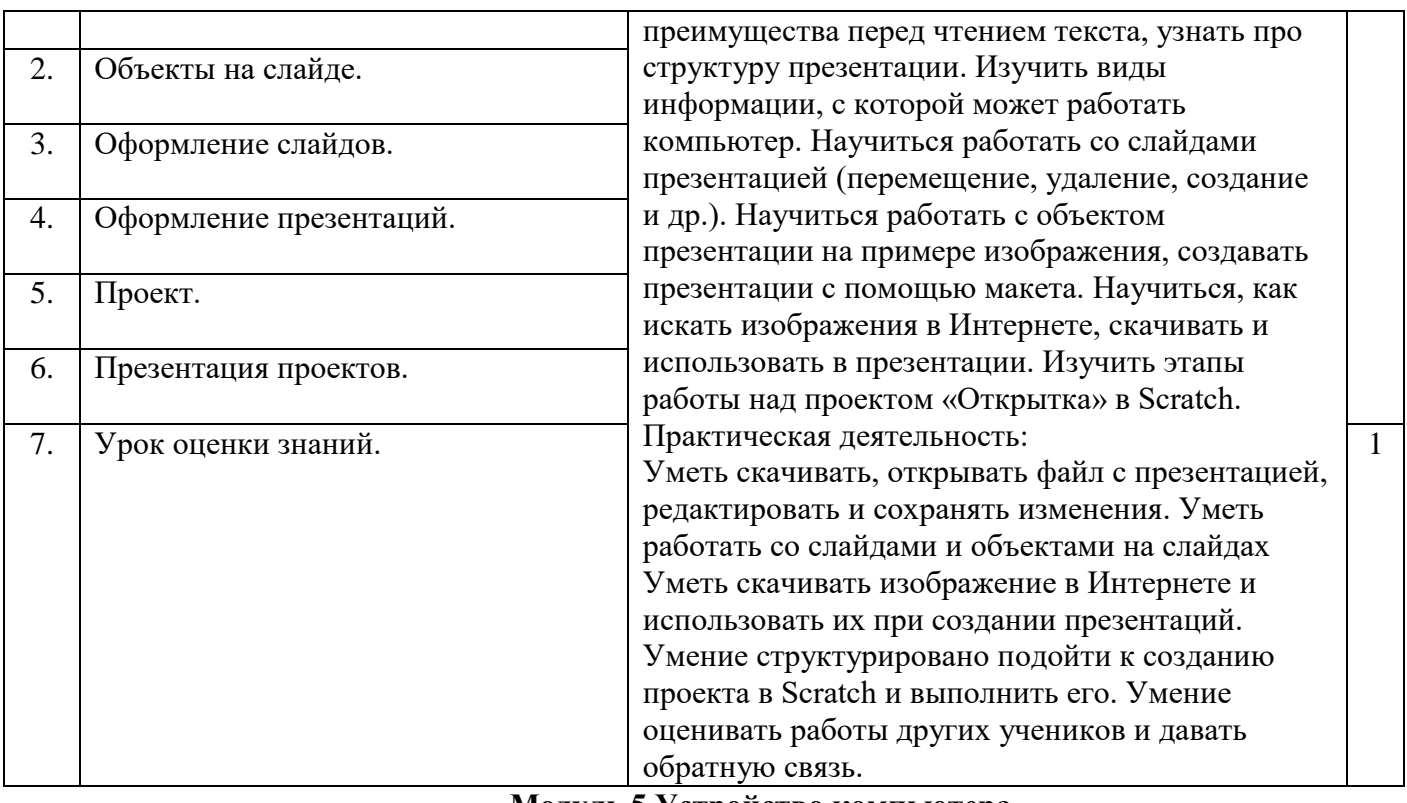

**Модуль 5.Устройство компьютера**

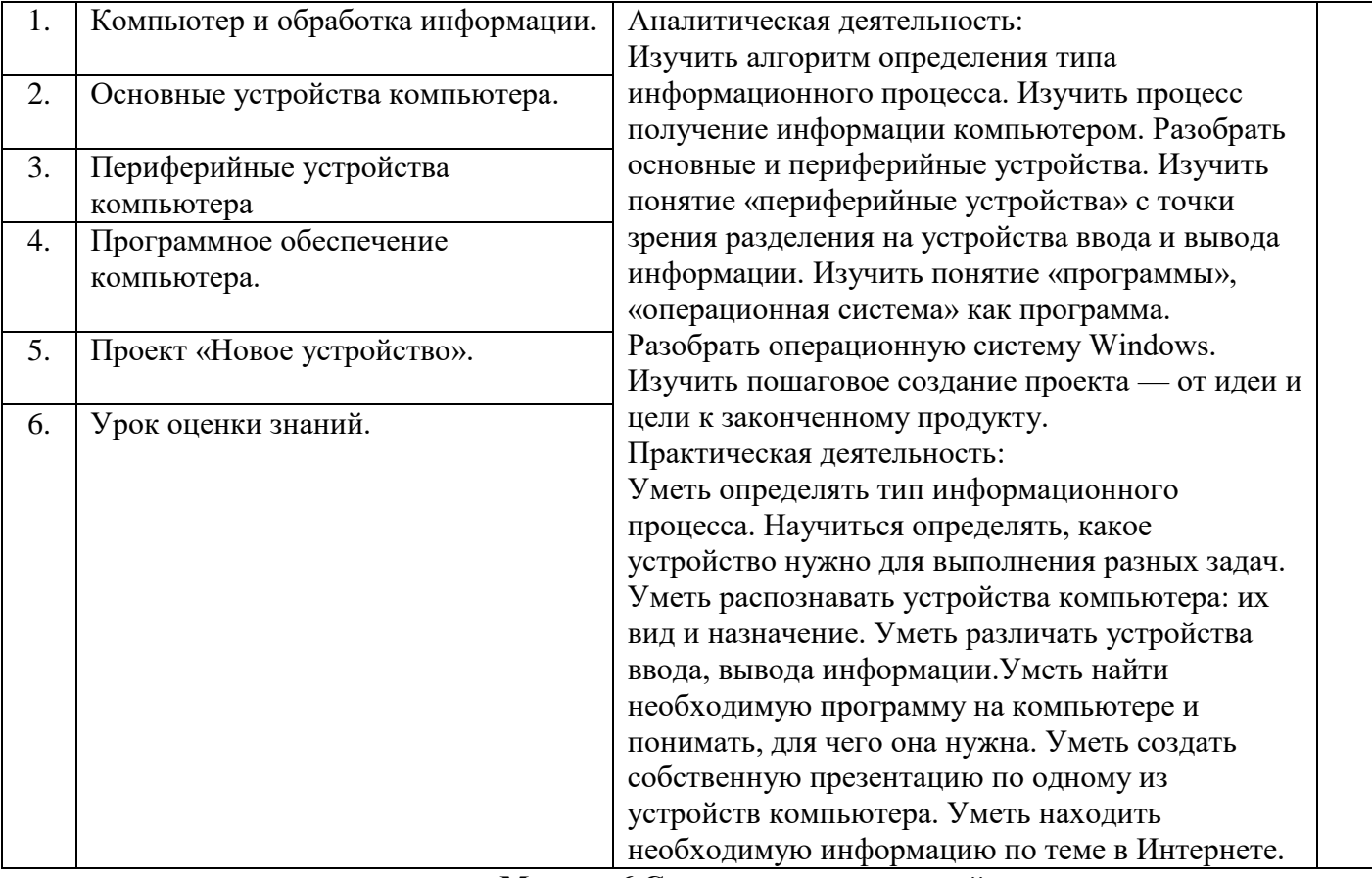

## **Модуль 6.Систематизация знаний**

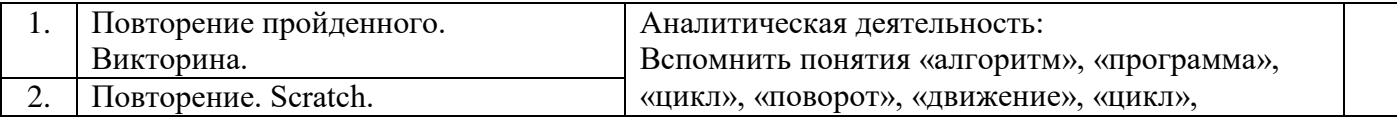

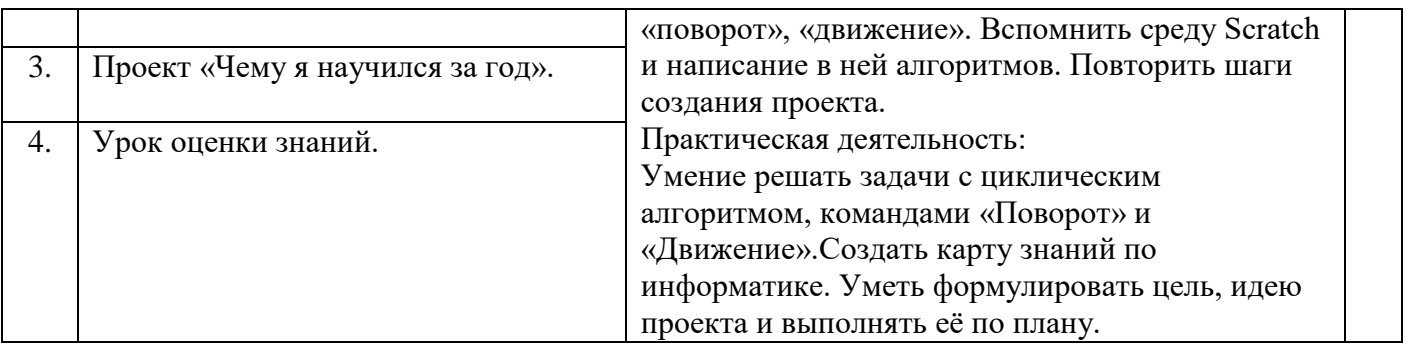

## **Критерии оценивания достижений учащихся**

#### **Текущее оценивание на уроках**

- 1. ученик выполнил задание в соответствии с поставленной целью и задачами;
- 2. работа соответствует изначально заявленным требованиям и условиям;
- 3. ученик следовал плану в достижения цели (проект);
- 4. работа выполнена аккуратно;
- 5. мысли ученика изложены грамотно и логично;
- 6. для выполнения задания ученик применил изученные знания и навыки по теме;
- 7. задание выполнено добросовестно, с осуществлением самоконтроля;
- 8. решение является оригинальным (отсутствие плагиата);
- 9. ученик творчески и нестандартно подошёл к выполнению задания;
- 10. ученик способен оценить свою работу, наличие рефлексии.

## **Оценивание МСО**

**Суммативное оценивание** — это оценивание достижений учащегося на каком-то этапе образования (в конце изучения раздела, в конце учебного года). Оно является надёжным показателем уровня усвоения содержательных стандартов. Суммативное оценивание состоит из малого и большого суммативного оценивания.

**Малое суммативное оценивание (МСО)** проводится учителем в конце изучения главы или раздела. Результаты суммативного оценивания являются официальными и фиксируются в классном журнале по дате проведения. Малые суммативные оценивания проводятся учителем не позже шести недель обучения по окончании глав или разделов и учитываются при составлении годового календарного плана.

Средства для малого суммативного оценивания (тест, задание, письменные работы и т д.) разрабатываются учителем-предметником. Их результаты учитываются при расчёте полугодовых оценок. Оценка МСО выводится по следующему соотношению числа правильных ответов к общему числу заданий:

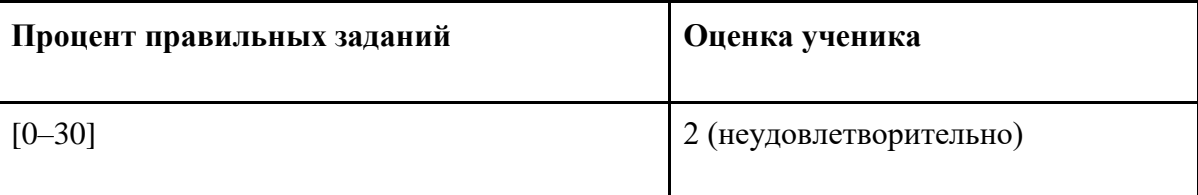

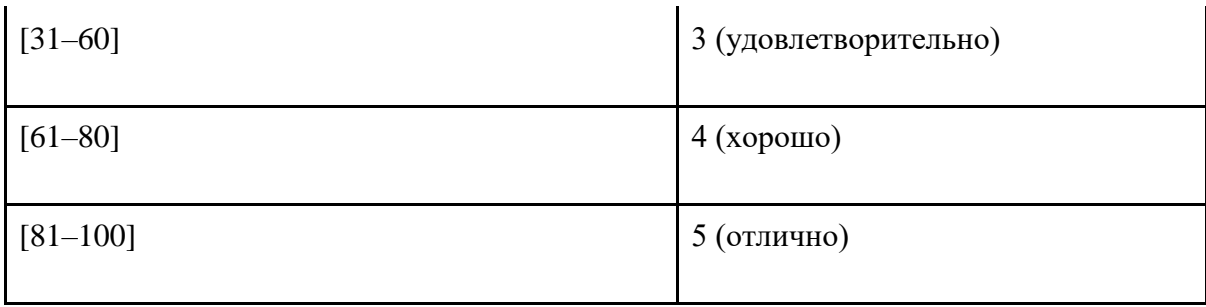

Для 2–4 классов — каждые 5–6 уроков.

Проводится только на нашей платформе в электронном виде, должно проверяться автоматически с помощью встроенных средств оценивания без участия человека. МСО проверяет детально весь материал текущего модуля и часть материалов предыдущих модулей, которые повторялись в рамках данного.

Малое суммативное оценивание по каждому предмету проводится в течение 1-го (одного) учебного часа преподаваемого предмета.

Вопросы по каждому классу и предмету составляются на 4-х уровнях:

1-й уровень отражает самый низкий, а 4-й — самый высокий уровни.

Вопросы подготавливаются по разной степени сложности. К 1-му и 2-му уровням относятся вопросы, на которые может ответить большинство учащихся. К 3-му и 4-му уровням относятся вопросы, на которые могут ответить более подготовленные ученики. Распределение баллов оценивания поуровневых вопросов по 100-балльной шкале предусматривается следующим образом:

- вопросы по 1-му уровню составляют 20% (или 20 баллов) оценивания;
- вопросы по 2-му уровню составляют 30% (или 30 баллов) оценивания;
- вопросы по 3-му уровню составляют 30% (или 30 баллов) оценивания;
- вопросы по 4-му уровню составляют 20% (или 20 баллов) оценивания.

Например: для 10 вопросов это может быть:

4 простых вопросов по 5 баллов каждый = всего 20 баллов

- 3 средне-простых вопросов по 10 баллов каждый = всего 30 баллов
- 2 средне-сложных вопросов по 15 баллов каждый = всего 30 баллов
- 1 сложный вопрос с максимальным баллом 20 = всего 20 баллов

#### **Итого 10 вопросов = суммарный балл 100 баллов**

Критерии оценивания должны быть составлены таким образом, чтобы они были понятны ученику и учителю, а также отмечены баллы за неполный ответ или частичное выполнение задания по пунктам.

#### Оценка

- 1) Каждый уровень оценивается как правильно или неправильно решённый автоматически платформой.
- 2) Каждый уровень имеет баллы, которые выставляются за правильное его решение (от 1 до N).
- 3) Платформа должна оценивать результат решения МСО учеником после того, как МСО сдано, и выставлять оценку.
- 4) Если ученик набрал  $>= 81\%$  баллов, то оценка 5, если  $>= 61\%$  баллов, но меньше 80%, то оценка 4, если >=31%, но меньше 60%, то оценка 3, иначе оценка 2. В случае оценки 2 МСО считается не пройденной.

## **Оценивание БСО**

**Большое суммативное оценивание (БСО)** проводится в конце каждого полугодия руководителем школы или учителем, преподающим этот предмет.

 Вопросы по каждому классу и предмету составляются на 4-х уровнях. 1-й уровень отражает самый низкий, а 4-й — самый высокий уровни. Вопросы подготавливаются по разной степени сложности. К 1-му и 2-му уровням относятся вопросы, на которые может ответить большинство учащихся. К 3-му и 4-му уровням относятся вопросы, на которые могут ответить более подготовленные ученики. Распределение баллов оценивания поуровневых вопросов по 100-балльной шкале предусматривается следующим образом:

- вопросы по 1-му уровню составляют 20% (или 20 баллов) оценивания;
- вопросы по 2-му уровню составляют 30% (или 30 баллов) оценивания;
- вопросы по 3-му уровню составляют 30% (или 30 баллов) оценивания;
- вопросы по 4-му уровню составляют 20% (или 20 баллов) оценивания.

Полугодовая оценка ученика, если БСО **не** проводилось, рассчитывается по следующей формуле :

(Бал МСО1+Бал МСО2+Бал МСО3 ) \ 3 = Полугодовой балл (Среднее арифметическое)

Если **было проведено БСО,** то по следующей формуле :

((Бал МСО1+Бал МСО2+Бал МСО3 ) \ 3 ) \* 0,4 + Бал БСО\* 0,6 = Полугодовой балл

Годовая оценка ученика рассчитывается на основе среднего значения полугодовых оценок.

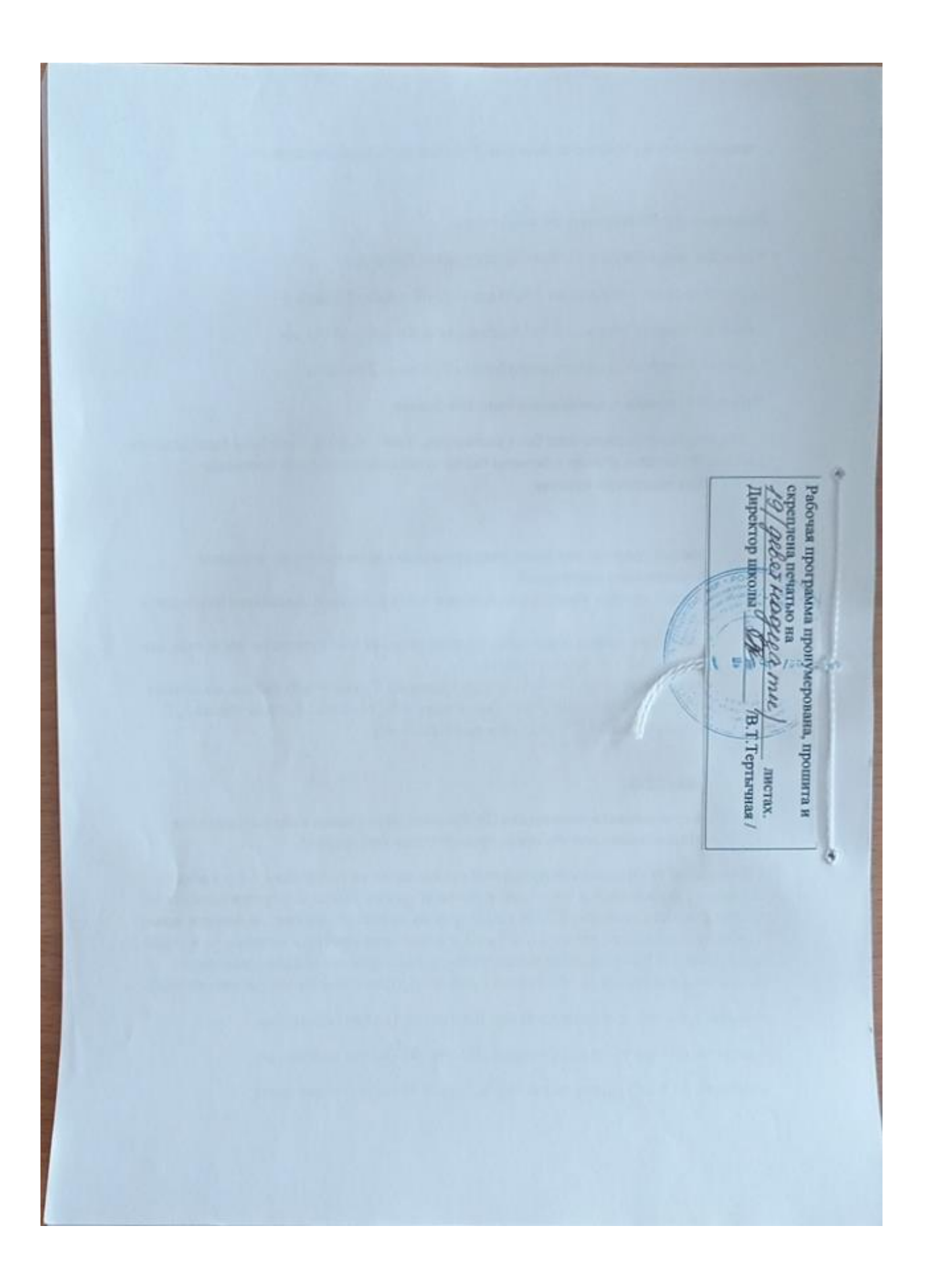